# **2. Построение множеств Input и Output**

## **2.1.1 Остовное дерево**

¸ Чтобы пронумеровать вершины ГПУ, построим его *остовное дерево* (ОД) с корнем в вершине **Entry** и обойдем это дерево слева направо «сначала в глубину», используя «обратную нумерацию»

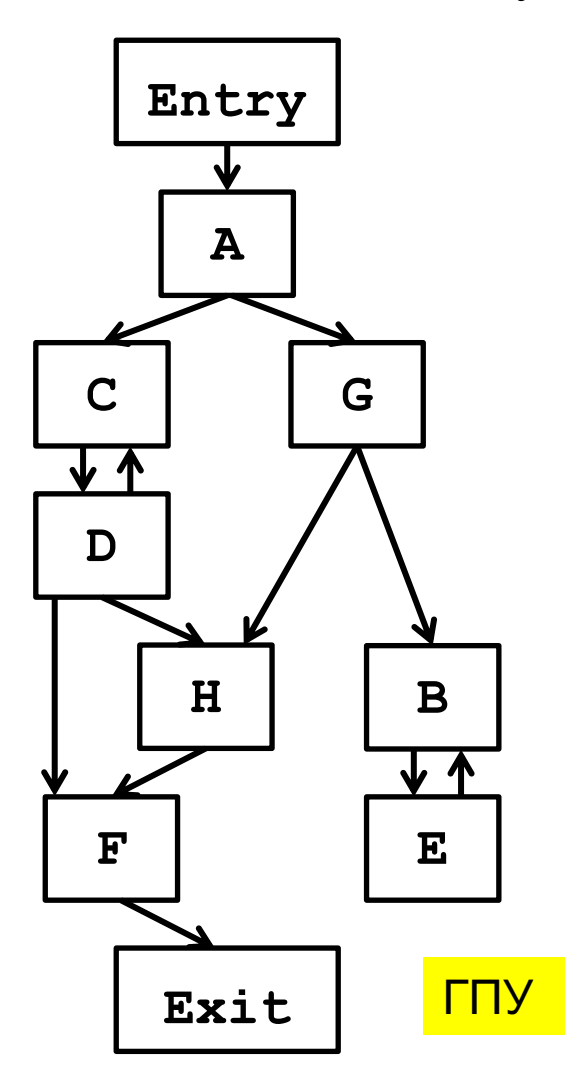

Остовное дерево графа содержит **все** вершины графа и часть его дуг.

Обратная нумерация используется для того, чтобы, например, вершина A имела номер 1, а не 8.

## **2.1.2 Глубинное остовное дерево**

 $\Diamond$  Утобы пронумеровать вершины ГПУ, построим его  $ocmosnoe$   $oepeso$  (ОД) с корнем в вершине **Entry** и обойдем это дерево слева направо «сначала в глубину», используя «обратную нумерацию»

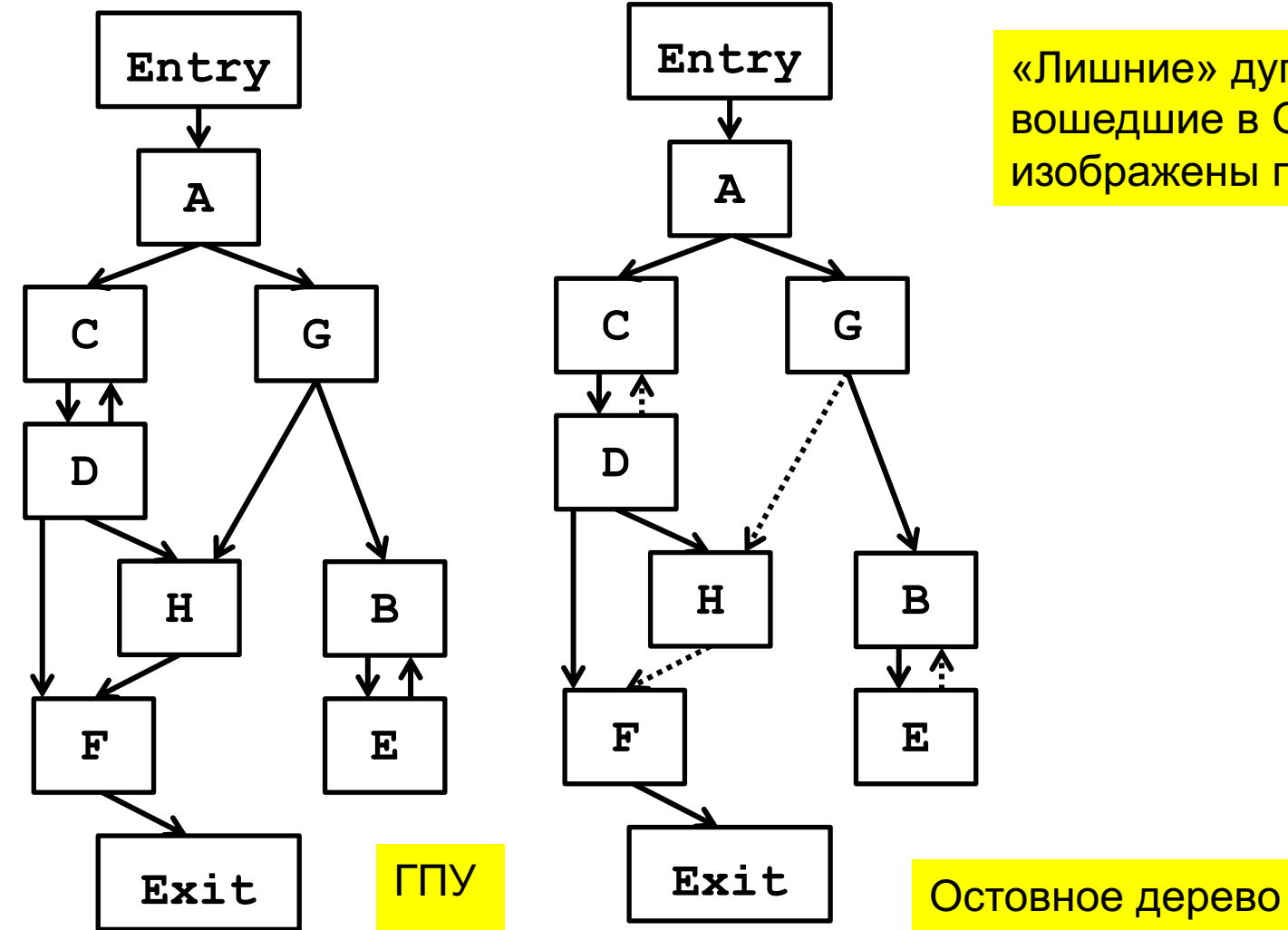

«Лишние» дуги ГПУ, не вошедшие в ОД, на рисунке изображены пунктиром

## **2.1.2 Глубинное остовное дерево**

 $\Diamond$  Утобы пронумеровать вершины ГПУ, построим его  $ocmosnoe$   $oepeso$  (ОД) с корнем в вершине **Entry** и обойдем это дерево слева направо «сначала в глубину», используя «обратную нумерацию»

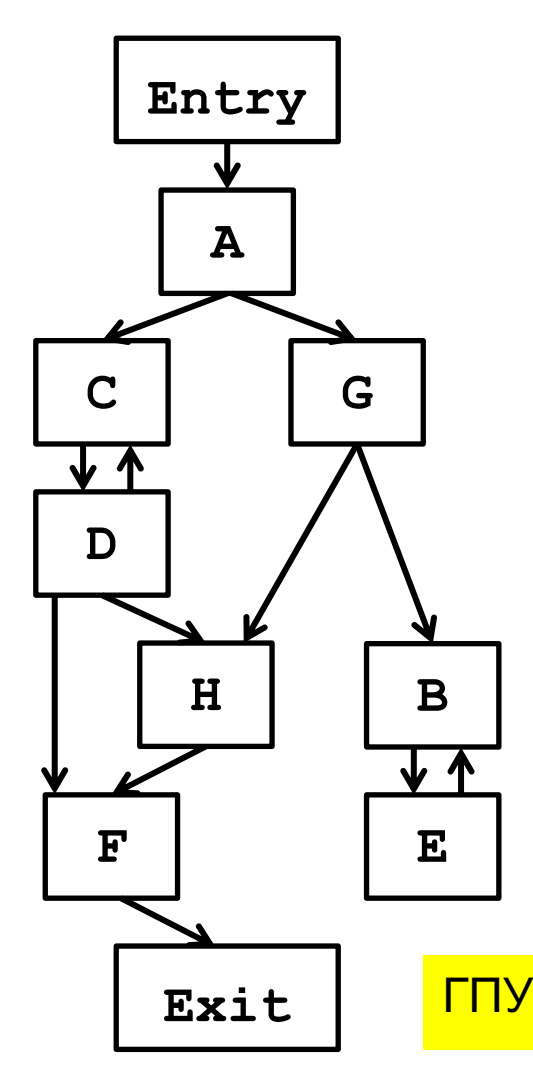

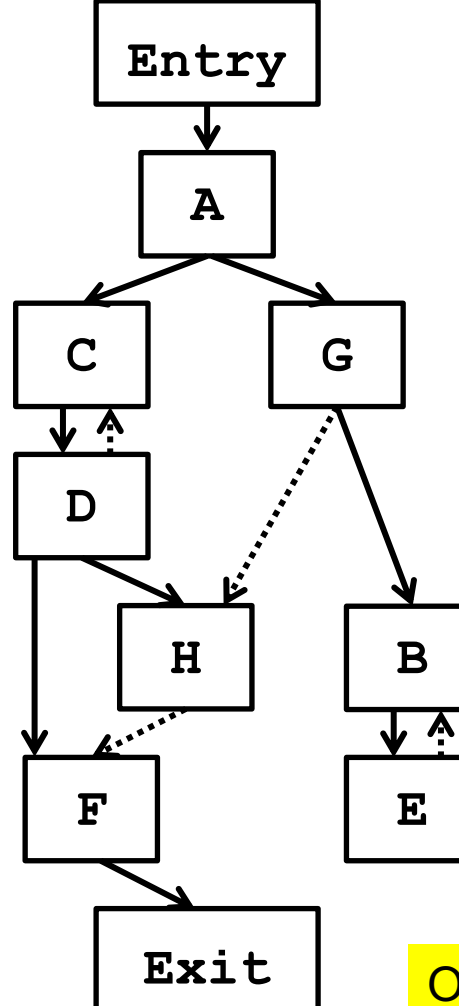

«Лишние» дуги ГПУ, не вошедшие в ОД, на рисунке изображены пунктиром

Такое остовное дерево будем называть глубинным остовным деревом, чтобы помнить, как пронумерованы его вершины

#### Остовное дерево

## **2.1.1 Глубинное остовное дерево**

¸ Чтобы пронумеровать вершины ГПУ, построим его *остовное дерево* (ОД) с корнем в вершине **Entry** и обойдем его слева направо «сначала в глубину», используя «обратную нумерацию»

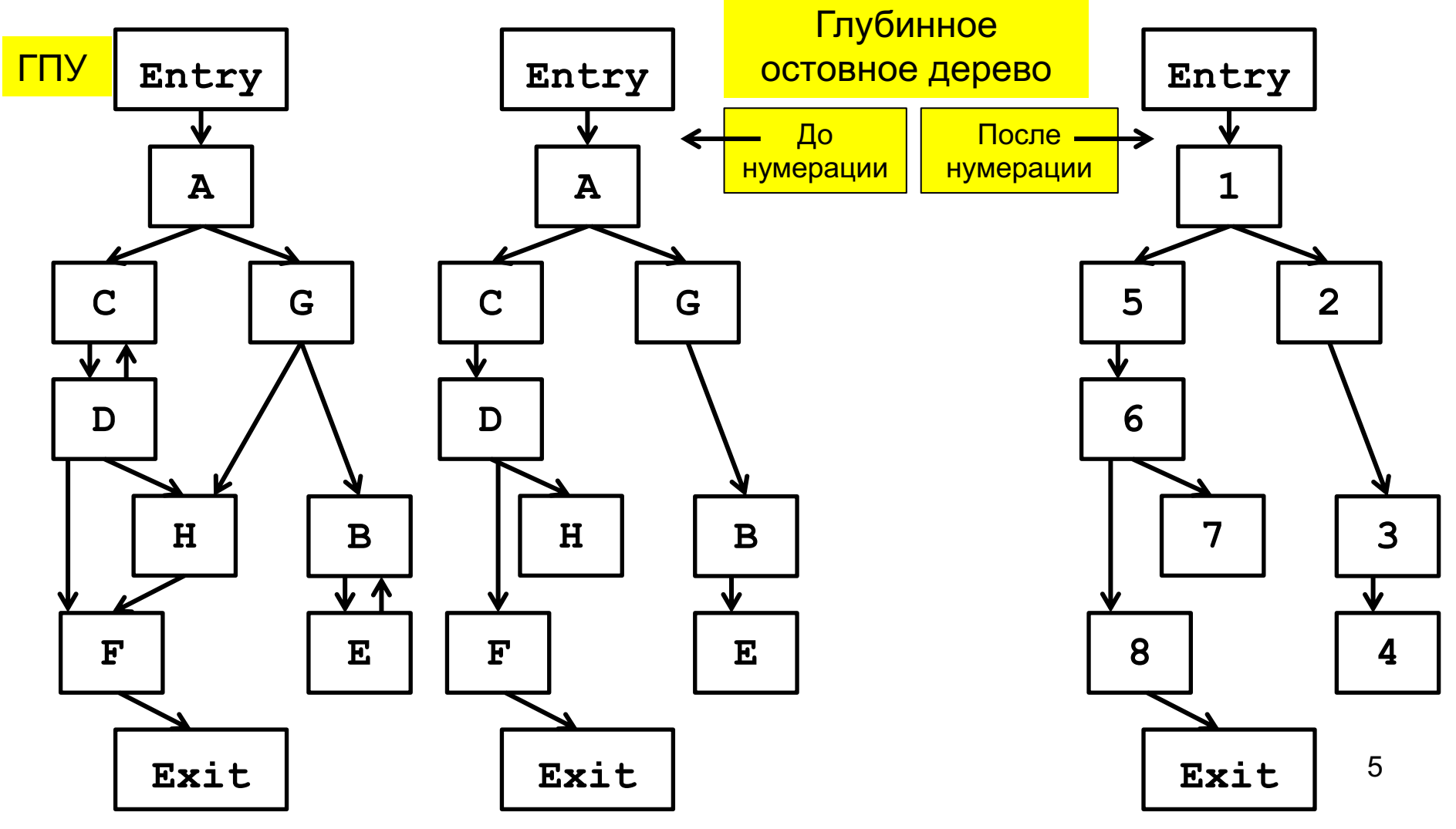

## **2.1.1 Глубинное остовное дерево**

¸ Чтобы пронумеровать вершины ГПУ, построим его *остовное дерево* (ОД) с корнем в вершине **Entry** и обойдем его слева направо «сначала в глубину», используя «обратную нумерацию»

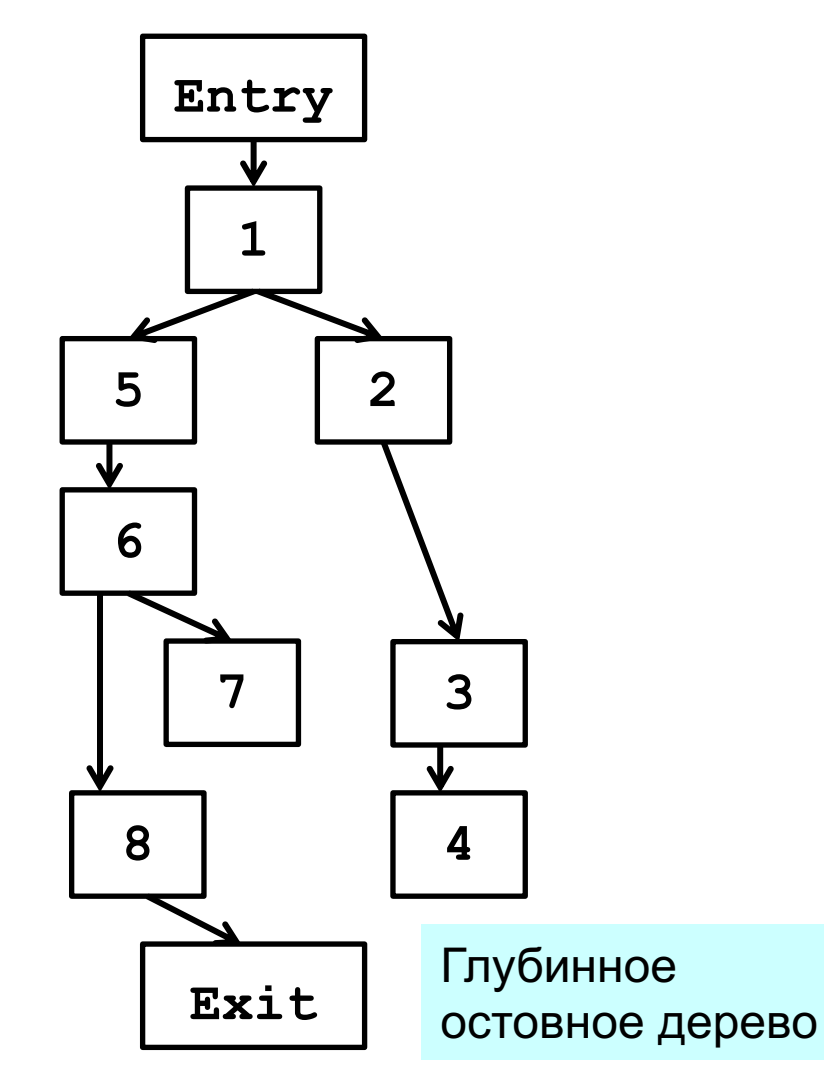

В случае обратной нумерации вершин графа, содержащего *n* вершин *i-*ой вершине присваивается номер *n - i*

На остовном дереве идентификаторы вершин заменяем их номерами

Остовное дерево с корнем в **Entry** и такой нумерацией вершин называется *глубинным остовным деревом* – *DFST*).

*DFST – Depth First Spanning Tree*

## **2.1.1 Глубинное остовное дерево**

¸ Чтобы пронумеровать вершины ГПУ, построим его *остовное дерево* (ОД) с корнем в вершине **Entry** и обойдем его слева направо «сначала в глубину», используя «обратную нумерацию»

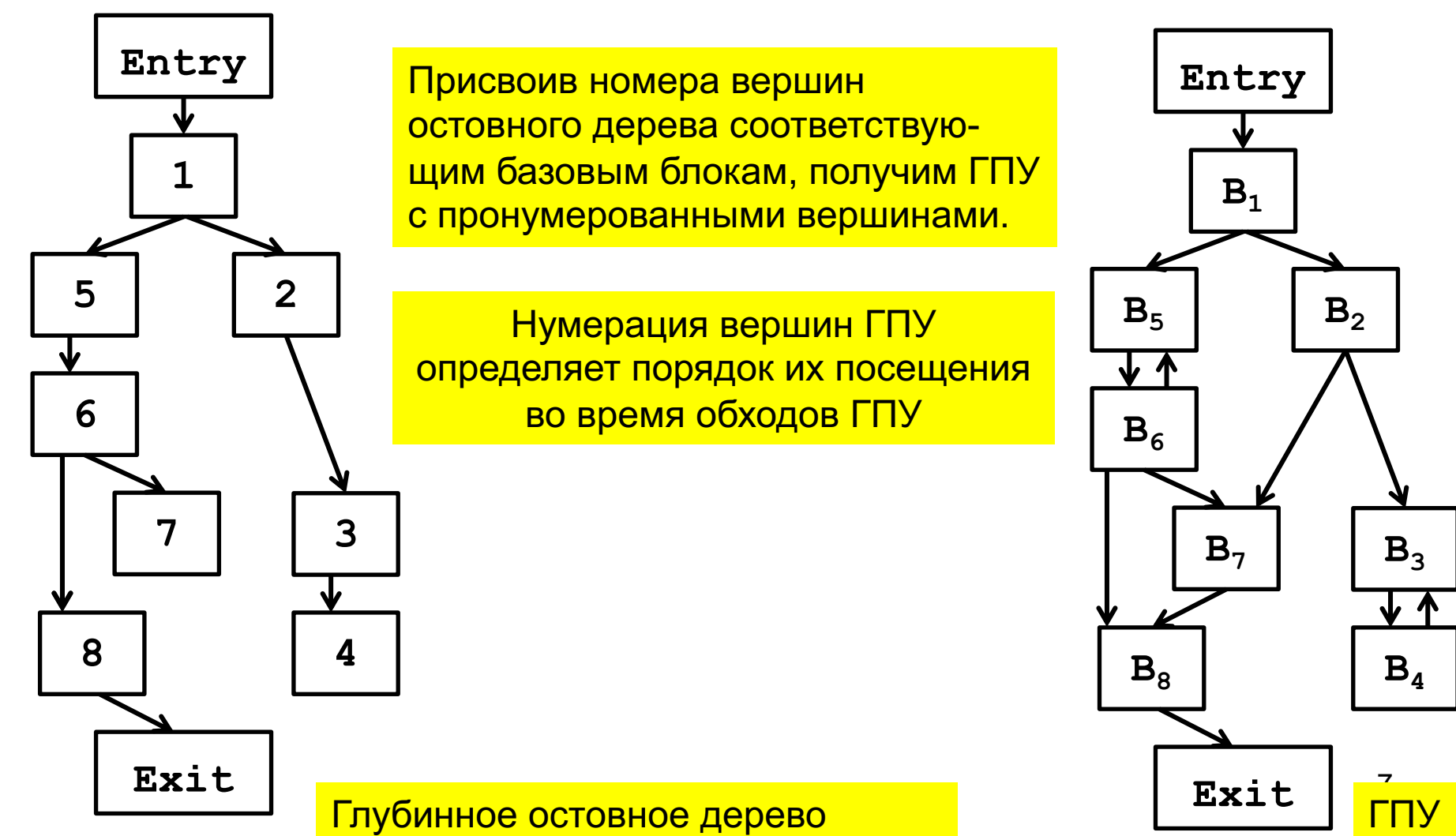

#### **2.1.1 Глубинное остовное дерево**

 $\diamond$  После нумерации вершин ГПУ из примера 1.5.5 (тема 1) примет вид

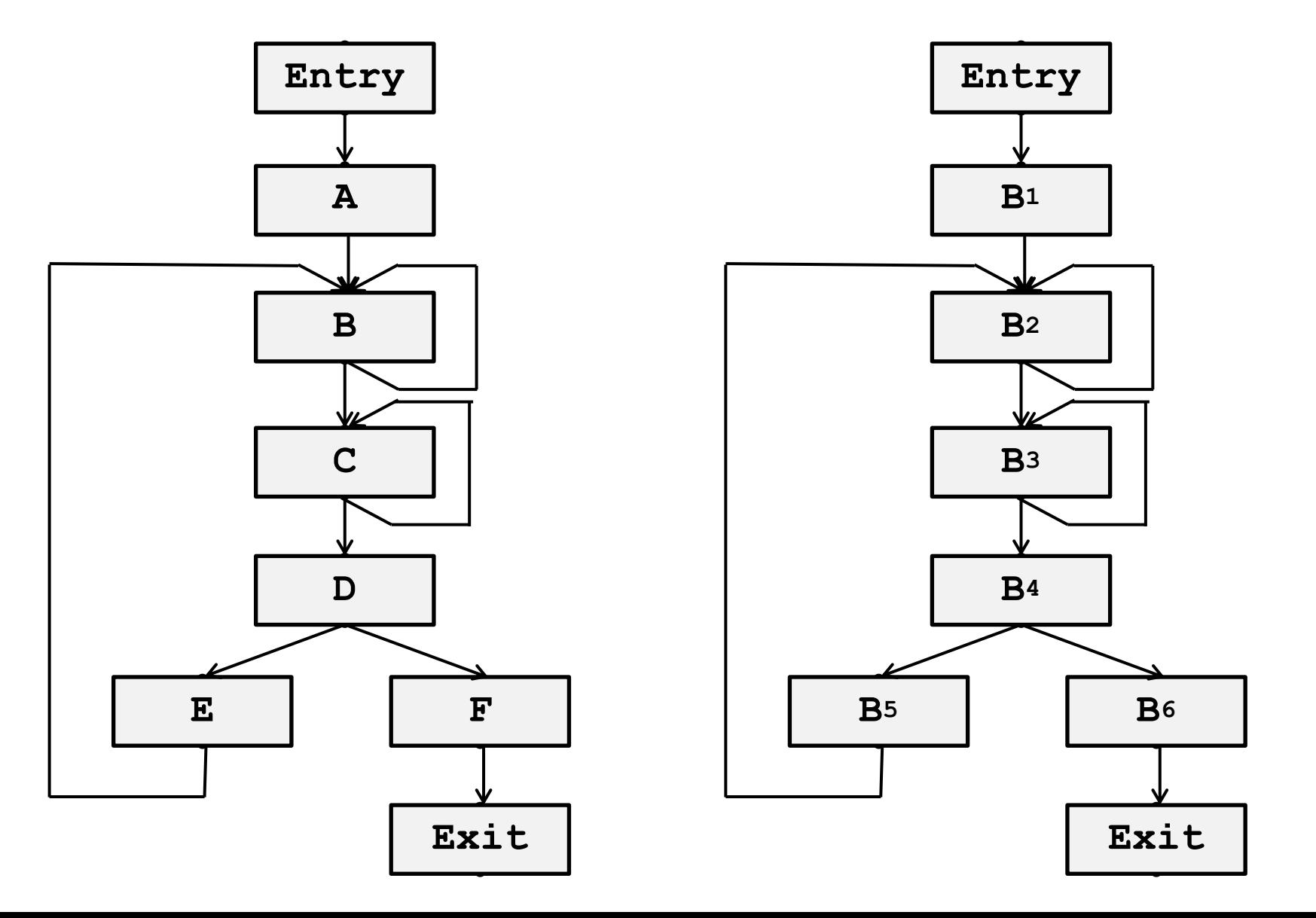

8

**2.1.2 Алгоритм построения глубинного остовного дерева и нумерации вершин ГПУ**

#### **Алгоритм**

$$
\Diamond \qquad \textbf{Bxog:} \qquad \textbf{TTY } G = \langle N, E \rangle \textbf{ c \text{ корhem } Entry \in N}
$$

 $\Diamond$  **Выход**: глубинное остовное дерево графа  $G$  ( $T_{DES}(G)$ ) и нумерация узлов графа *G*, соответствующая упорядочению в глубину.

 $\Diamond$  **Метод**: все узлы  $n \in N$  помечаются как *nv* (*not visited*)

вызывается рекурсивная процедура **DFST(n0)**

когда процедура **DFST** завершится, будут построены:

- $\diamond$  массив узлов  $dfn$  в порядке новой нумерации
- $\diamond$  множество  $T$  ребер глубинного остовного дерева  $T_{DES}(G)$
- 2.1 Нумерация вершин ГПУ
- 2.1.2 Алгоритм построения глубинного остовного дерева и нумерации вершин ГПУ

Рекурсивный алгоритм построения  ${\it DFST}$ 

```
Функция main ():
♦
    main()T = \emptyset:
       for all n \in N n.vst = nv;
       c = |N|; // |N| = кол-во узлов
       DFST (n0) ;
    \mathbf{R}
```

```
Каждая вершина ГПУ представлена структурой
       struct n {number, vst},
       где number - номер вершины, а
       vst имеет 2 значения:
       <u> v (вершина была посещена) и</u>
       пу (вершина не была посещена)
```
♦

2.1.2 Алгоритм построения глубинного остовного дерева и нумерации вершин ГПУ

```
ФУНКЦИЯ DFST ():
       void DFST(n) {
          Отмечаем n как v;
          for all s \in Succ(n)if (s.wst == nv) {
                         T \cup = \{n \rightarrow s\};DFST(s) ;
                  ł
          // узлу и соответствует номер с
          n. number = c;
          dfn[c] = n;C-- ;
        \mathbf{\}
```
♦ Замечание. Для каждой вершины  $n \in N$  нетрудно построить множество  $Succ(n)$ , содержащее все вершины  $s \in N$ , в которые входят дуги, выходящие из вершины п.

#### **2.2.1 Поток данных**

- $\Diamond$  *Состояние программы* множество значений всех переменных программы, включая переменные в кадрах стека времени выполнения, находящихся ниже текущей вершины стека
	- ¸ *Точки программы* (*…, pj* **,** *pj+1* **,** *pj+2 , …*) расположены между ее *инструкциями* (*…, Ij* **,** *Ij+1 , …*)

$$
\cdots \qquad \begin{array}{c} p_j \\ \bullet \end{array} \qquad \qquad \begin{array}{c} P_{j+1} \\ \bullet \end{array} \qquad \qquad \begin{array}{c} P_{j+2} \\ \bullet \end{array} \qquad \qquad \begin{array}{c} \bullet \end{array} \qquad \begin{array}{c} P_{j+2} \\ \bullet \end{array}
$$

- $\Diamond$  Инструкция программы  $\boldsymbol{I_{i}}$  описывается парой состояний:
	- $\Diamond$  состоянием в *точке программы*  $p_j$  *перед* инструкцией  $I_j$
	- $\Diamond$  состоянием в *точке программы*  $p_{j+1}$  *после* инструкции  $I_j$ .

## **2.2.1 Поток данных**

Базовый блок *B* описывается парой состояний:

- $\Diamond$  состоянием *In*[*B*] в точке входа в *B* (перед первой инструкцией),
- $\Diamond$  состоянием *Out*[*B*] в точке выхода из *B* (после последней инструкции)

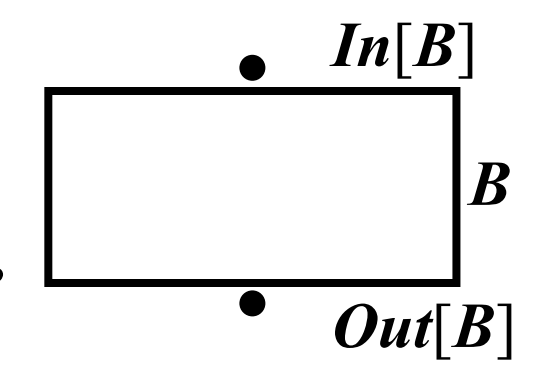

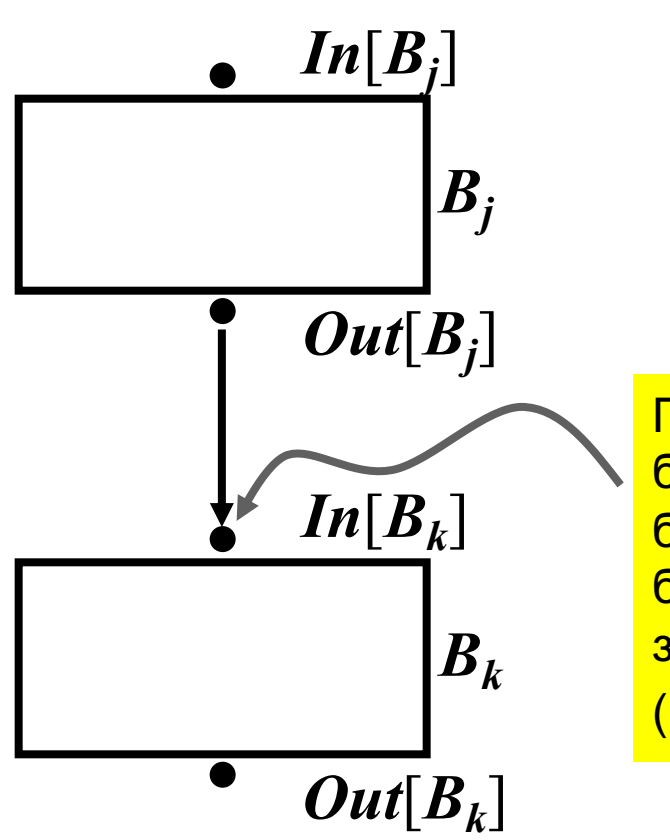

C дугой от блока  $B_i$  к блоку  $B_k$  связаны две точки программы:

- $\quad \, \otimes \qquad \quad$ точка выхода из блока  $B_j$  (ей соответствует состояние *Out*[*Вj* ])  $\Diamond$  точка входа в блок  $B_k$  (ей соответствует
	- состояние  $In[B_k]$ )

При рассмотрении потока данных между базовыми блоками нельзя отождествлять точку выхода из базового блока и точку входа в следующий за ним базовый блок, так как последняя может следовать за точками выхода из нескольких базовых блоков (есть же **goto**)

♦

## 2.2.3 Передаточные функции инструкций

- Соотношение  $f_{I_i}$  между значениями данных до и после инструкции  $I_i$ ♦ называется передаточной функцией инструкции  $I_i$ .
- Передаточные функции работают в прямом и обратном направлениях:  $\Diamond$ 
	- В задаче прямого обхода:  $Out[I_j] = f_j(Inf[I_j])$ ◈
	- В задаче обратного обхода:  $\text{In} [I_j]=\textstyle\int_{I_j}^b\left(\text{Out}[I_j]\right)$ ◈

Если  $I_i$  и  $I_{i+1}$  – *последовательные* инструкции блока  $B$ , то

В задаче прямого обхода:  $In[I_{i+1}]=Out[I_i]$  $\diamondsuit$ 

В задаче обратного обхода:  $Out[I_{i-1}]=In[I_i]$ ◈

 $\langle \rangle$ 

## 2.2.3 Передаточные функции инструкций

- Соотношение  $f_{I_i}$  между значениями данных до и после инструкции  $I_i$ ♦ называется передаточной функцией инструкции  $I_i$ .
- Передаточные функции работают в прямом и обратном направлениях:  $\Diamond$ 
	- В задаче прямого обхода:  $Out[I_j] = f_{I_j}(In[I_j])$ ◈
	- В задаче обратного обхода:  $\text{In} [I_{j}] = \textstyle \int_{I_{j}}^{b} \left(\text{Out} [I_{j}] \right)$ ◈

Если  $I_i$  и  $I_{i+1}$  – *последовательные* инструкции блока  $B$ , то

В задаче прямого обхода:  $In[I_{i+1}]=Out[I_i]$  $\diamondsuit$ 

В задаче обратного обхода:  $Out[I_{i-1}]=In[I_i]$ ◈

> $f$ и  $f^b$  – две разные функции (для разных задач анализа потоков данных)

#### 2.2.3 Передаточные функции базовых блоков

Рассмотрим базовый блок ♦

> $B = \langle P, Input, Output \rangle$ , где  $P = I_1, ..., I_n$  (в указанном порядке)

По определению ♦

$$
In[B] = In[I1], Out[B] = Out[In].
$$

Передаточная функция  $f_R$  блока  $B$  по определению равна композиции ♦ передаточных функций его инструкций  $I_1, ..., I_n$ 

$$
f_B(x) = f_{I_n}(f_{I_{n-1}}(...f_{I_1}(x)...)) = (f_{I_1} \circ f_{I_2} \circ ... \circ f_{I_n})(x)
$$

ИЛИ

$$
f_B = f_{I_n} \circ f_{I_{n-1}} \circ \dots \circ f_{I_1}
$$

**2.2.4 Передаточные функции базовых блоков**

## ¸ **При прямом обходе**:

Соотношение между потоком данных при выходе из блока *B* и потоком данных при входе в него имеет вид

$$
Out[B] = f_{B}(In[B])
$$

#### ¸ **При обратном обходе**:

Соотношение между потоком данных при входе в блок *B* и потоком данных при выходе из него имеет вид

$$
In[B] = f_B^b\big(Out[B]\big)
$$

## **2.3.1 Терминология**

- $\Diamond$  *Определением переменной х* называется инструкция, которая присваивает значение переменной *х.*
- $\Diamond \quad \quad M$ спользованием переменной х является инструкция, одним из операндов которой является переменная *х.*
- ¸ Каждое определение переменной *х убивает* все другие ее определения.
- ¸ Определение *d достигает* точки *p*, если существует путь от точки, непосредственно следующей за *d,* к точке *p,* такой, что вдоль этого пути *d* остается живым.
- ¸ **Замечание**. Во время анализа достигающих определений рассматриваются не переменные, а их определения, причем каждая переменная может иметь несколько определений

#### 2.3.2 Пример

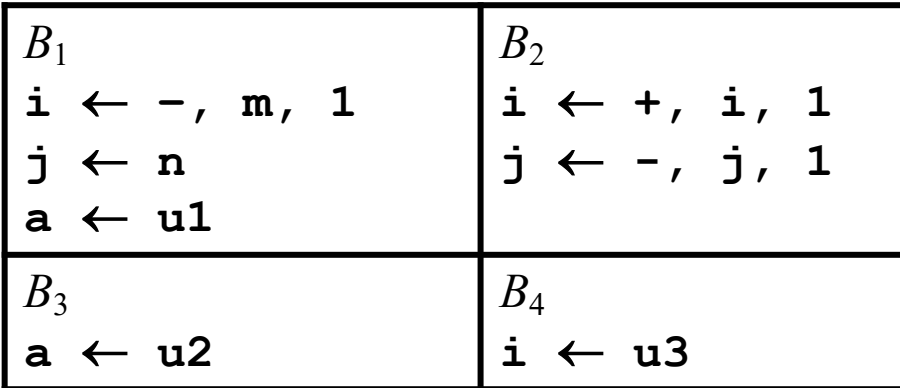

- $\diamond$  Начало блока  $B_2$  **достигается** определениями:
	- $\Diamond$  (*i*, *B*<sub>1</sub>), (*j*, *B*<sub>1</sub>), (*a*, *B*<sub>1</sub>),
	- $\Diamond$  (*j*,  $B_2$ ) (других определений *j* на пути от  $(i, B<sub>2</sub>)$  до начала блока  $B<sub>2</sub>$  нет)
	- $\oint$  (*a*, *B*<sub>3</sub>)
- $\Diamond$  (*i*, *B*<sub>4</sub>)  $\diamond$  Начало блока  $B_2$  **не достигается** определением:  $(i, B_2)$ , так как его убивает определение  $(i, B_4)$ )  $\diamond$  Определение (*j*,  $B_1$ ) **не достигает** блоков  $B_3$  и  $B_4$ ,

так как его убивает определение  $(j, B_2)$ 

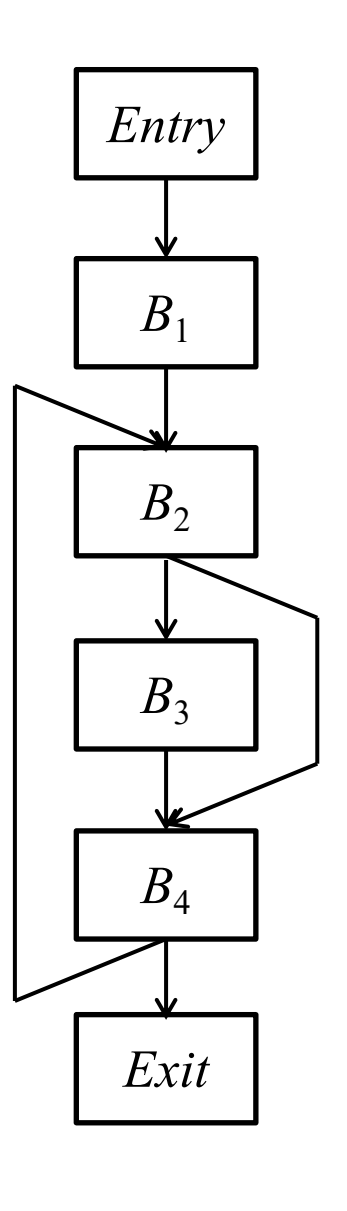

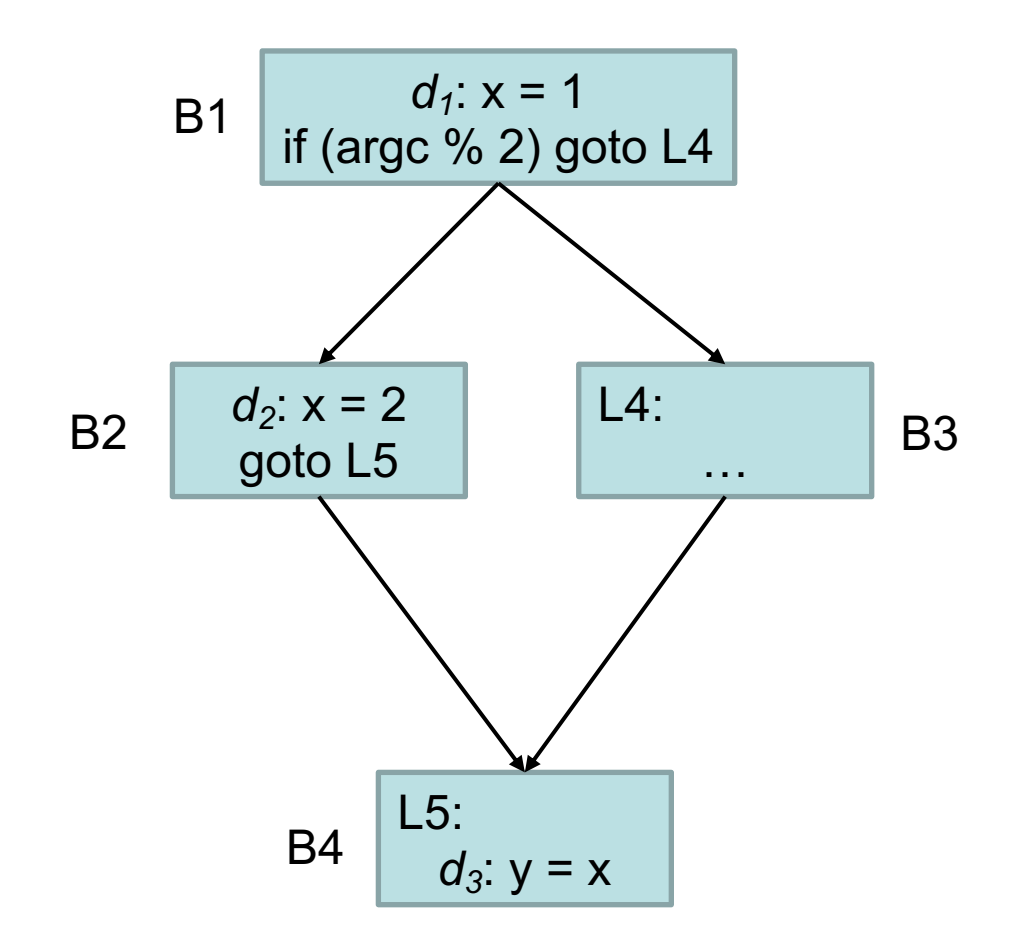

Достигают ли определения  $d_1$  и  $d_2$  блока В4?

Entry

\n
$$
\begin{array}{|c|c|}\n\hline\n\end{array}\n\qquad\n\begin{array}{|c|}\n\hline\n\end{array}\n\begin{array}{|c|c|}\n\hline\n\end{array}\n\end{array}\n\begin{array}{|c|}\n\hline\n\end{array}\n\begin{array}{|c|c|}\n\hline\n\end{array}\n\begin{array}{|c|}\n\hline\n\end{array}\n\end{array}\n\begin{array}{|c|}\n\hline\n\end{array}\n\begin{array}{|c|c|}\n\hline\n\end{array}\n\end{array}\n\begin{array}{|c|}\n\hline\n\end{array}\n\begin{array}{|c|c|}\n\hline\n\end{array}\n\begin{array}{|c|}\n\hline\n\end{array}\n\end{array}\n\begin{array}{|c|}\n\hline\n\end{array}\n\begin{array}{|c|}\n\hline\n\end{array}\n\end{array}\n\begin{array}{|c|}\n\hline\n\end{array}\n\end{array}\n\begin{array}{|c|}\n\hline\n\end{array}\n\begin{array}{|c|}\n\hline\n\end{array}\n\end{array}\n\begin{array}{|c|}\n\hline\n\end{array}\n\begin{array}{|c|}\n\hline\n\end{array}\n\end{array}\n\begin{array}{|c|}\n\hline\n\end{array}\n\begin{array}{|c|}\n\hline\n\end{array}\n\end{array}\n\begin{array}{|c|}\n\hline\n\end{array}\n\end{array}\n\begin{array}{|c|}\n\hline\n\end{array}\n\begin{array}{|c|}\n\hline\n\end{array}\n\end{array}\n\begin{array}{|c|}\n\hline\n\end{array}\n\begin{array}{|c|}\n\hline\n\end{array}\n\end{array}\n\begin{array}{|c|}\n\hline\n\end{array}\n\begin{array}{|c|}\n\hline\n\end{array}\n\end{array}\n\begin{array}{|c|}\n\hline\n\end{array}\n\end{array}\n\begin{array}{|c|}\n\hline\n\end{array}\n\begin{array}{|c|}\n\hline\n\end{array}\n\end{array}\n\begin{array}{|c|}\n\hline\n\end{array}\n\begin{array}{|c|}\n\hline\n\end{array}\n\end{array}\n\begin{
$$

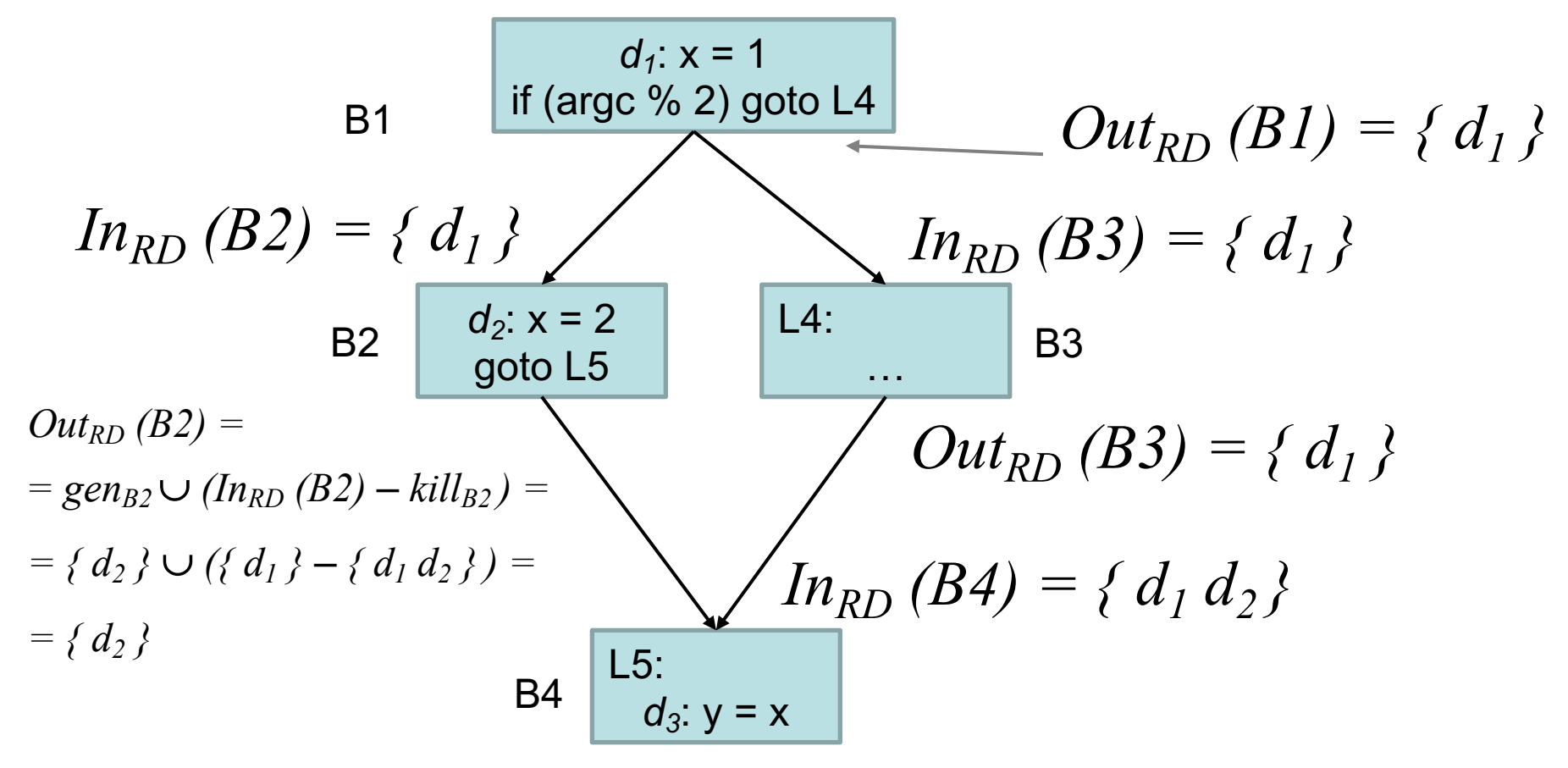

Консервативность решения: если учесть "лишние" пути (и определения), это не приведет к некорректной оптимизации.

22 Например, если компилятор решает, можно ли распространить константу «2» в «*d3*»

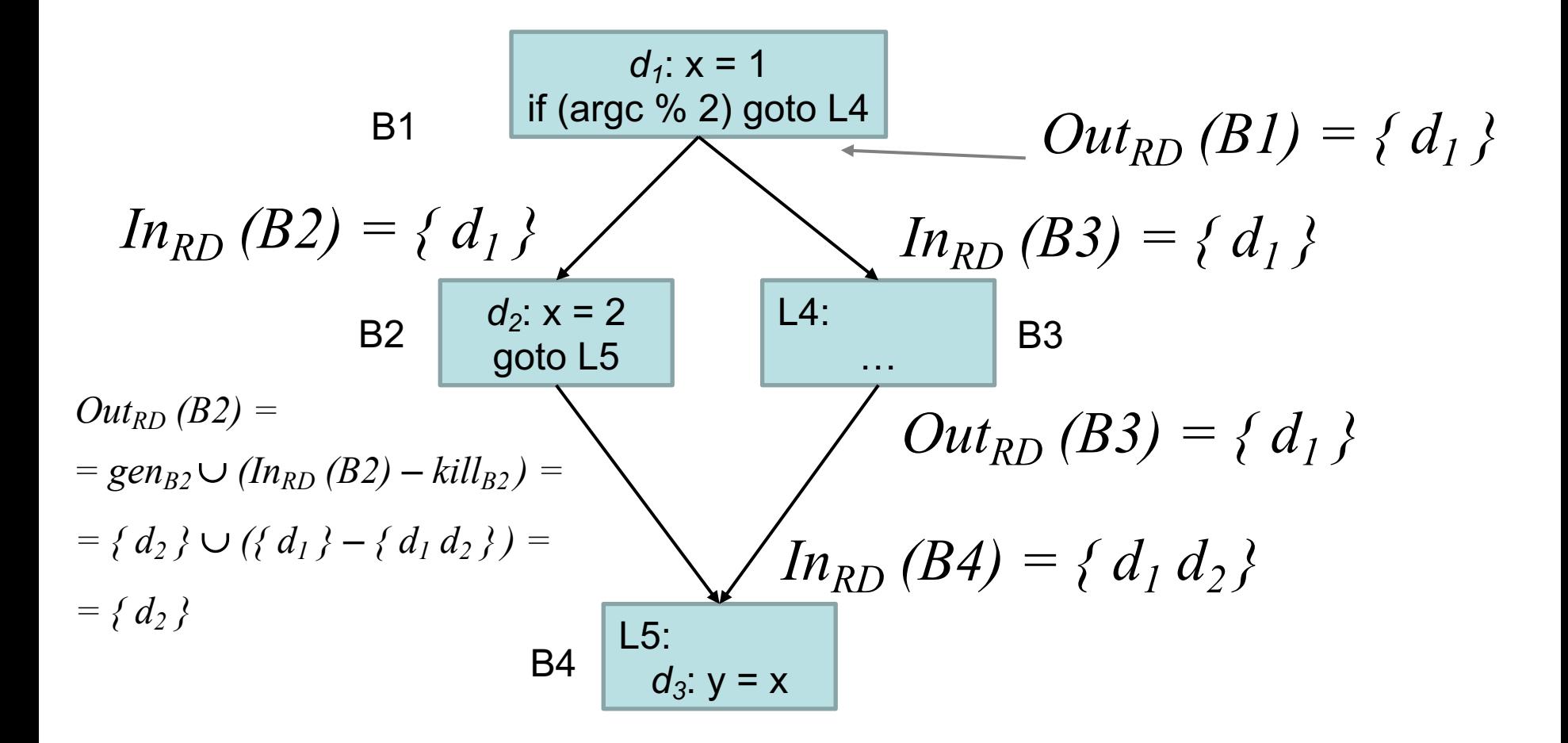

 $B$  общем виде:

$$
Out_{RD}[B_i] = gen_{B_i} \cup (In_{RD}[B_i] - kill_{B_i})
$$
  

$$
In_{RD}[B_i] = \bigcup_{P \in Pred(B_i)} Out_{RD}[P]
$$

23

## 2.3.3 Передаточные функции для достигающих определений

Рассмотрим инструкцию  $I$ ♦

$$
d: \mathbf{u} = \mathbf{v} + \mathbf{w}
$$

расположенную между точками  $p_1$  и  $p_2$  программы.

♦ Пусть  $x$  – множество определений, достигающих точки  $p_1$  $gen_1$ — множество определений, порождаемых инструкцией  $I$  $\,kill_I$  – множество определений, убиваемых инструкцией  $I$  $y$  – множество определений, достигающих точки  $p_2$  $gen_I = \{d\}$ ◈ для определения  $kill_I$  нужно иметь все другие ◈ определения и, т.е. несколько базовых блоков, а иногда и всю процедуру.

#### 2.3.3 Передаточные функции для достигающих определений

Рассмотрим инструкцию  $I$ ♦

◈

 $d: \mathbf{u} = \mathbf{v} + \mathbf{w}$ 

расположенную между точками  $p_1$  и  $p_2$  программы. По определению передаточной функции ◈  $y = f_I(x)$ Инструкция  $I$  сначала убивает все предыдущие определения ♦  $\mathbf u$  , а потом порождает  $d$  – новое определение  $\mathbf u$ . Следовательно

 $y = gen<sub>I</sub> \cup (x - kill<sub>I</sub>)$ 

Следовательно, передаточная функция  $f_I$  инструкции  $I$  может быть записана в виде:

$$
f_I(x) = gen_I \cup (x-kill_I)
$$

## 2.3.4. Передаточные функции вида *gen-kill*

#### $\Diamond$ Определение.

Передаточные функции, определяемые соотношением

$$
f(x) = gen \cup (x - kill)
$$

будем называть передаточными функциями вида  $gen$ - $kill$ .

#### Утверждение 1.  $\Diamond$

Композиция двух функций вида  $gen$ - $kill$ является функцией вида  $gen$ - $kill$ .

$$
(f_2 \circ f_1)(x) = f_2(f_1(x)) =
$$
  
= gen<sub>2</sub>  $\cup$  ((gen<sub>1</sub>  $\cup$  (x - kill<sub>1</sub>)) - kill<sub>2</sub>) =  
= gen<sub>2</sub>  $\cup$  (gen<sub>1</sub>-kill<sub>2</sub>)  $\cup$  (x - kill<sub>1</sub> - kill<sub>2</sub>)  
(f<sub>2</sub>  $\circ$  f<sub>1</sub>)(x) = gen<sub>f<sub>2</sub>  $\circ$  f<sub>1</sub>  $\cup$  (x - kill<sub>f<sub>2</sub>  $\circ$  f<sub>1</sub>)  
the gen<sub>f<sub>2</sub>  $\circ$  f<sub>1</sub> = gen<sub>2</sub>  $\cup$  (gen<sub>1</sub> - kill<sub>2</sub>)  
kill<sub>f<sub>2</sub>  $\circ$  f<sub>1</sub> = kill<sub>1</sub>  $\cup$  kill<sub>2</sub></sub></sub></sub></sub>

## 2.3.4. Передаточные функции вида *gen-kill*

#### Утверждение 2. ♦

Пусть базовый блок  $B$  содержит  $n$  инструкций, каждая из которых имеет передаточную функцию  $f_i(x) = gen_i \cup (x - kill_i)$  $i = 1, 2, ..., n$ . Тогда передаточная функция для базового блока  $B$  может быть записана как

$$
f_B(x) = gen_B \cup (x-kill_B)
$$
  
the

$$
kill_{B} = kill_{1} \cup kill_{2} \cup ... \cup kill_{n}
$$
  
\n
$$
gen_{B} = gen_{n} \cup (gen_{n-1} - kill_{n}) \cup (gen_{n-2} - kill_{n-1} - kill_{n}) \cup ...
$$
  
\n
$$
\cup (gen_{1} - kill_{2} - kill_{3} - ... - kill_{n})
$$

## 2.3.5. Передаточные функции вида *gen-kill*

♦ Если какая-либо переменная определяется в блоке  $B$  несколько раз, то в  $gen_B$  войдет только ее последнее определение, T.e.

только последнее определение переменной будет действительно вне блока.

#### 2.3.6. Система уравнений

Таким образом, для К $\bm{\alpha}$ ЖДОГО базового блока  $B_i$  можно выписать ♦ уравнение

$$
Out[B_i] = f_B(In[B_i])
$$

или в случае анализа достигающих определений

$$
Out[B_i] = gen_{B} \cup (In[B_i] - kill_{B})
$$

- Если ГПУ содержит *п* базовых блоков, ♦ получится  $n$  уравнений относительно  $2\cdot n$  неизвестных  $In[B_i]$  u  $Out[B_i], i = 1, 2, ..., n$ .
- Еще *п* уравнений получится с помощью сбора вкладов путей. ♦

## 2.3.6 Сбор вкладов путей

Определение достигает точки программы, тогда и только тогда, когда ♦ существует ПО КРАЙНЕЙ МЕРЕ ОДИН путь, вдоль которого эта точка может быть достигнута.

Этот путь должен пройти через какую-нибудь вершину из  $Pred(B)$ , причем если путь, проходящий через вершину  $P\!\in\!Pred(B)$ , не проходит ни через одну вершину, содержащую определение какой-либо переменной из

 $B$ , то  $Out(P)=\varnothing$ . Следовательно

$$
In[B] = \bigcup_{P \in Pred(B)} Out[P]
$$

#### 2.3.7 Итеративный алгоритм для вычисления достигающих определений

♦ Получается система уравнений

$$
Out_{RD}[B_i] = gen_{B_i} \cup (In_{RD}[B_i] - kill_{B_i})
$$
  

$$
In_{RD}[B_i] = \bigcup_{P \in Pred(B_i)} Out_{RD}[P]
$$

$$
(i = 1, 2, ..., n).
$$
  
(RD - Recching definitions)

- $\ln_{RD}[B]$  множество переменных, определенных на входе в блок  $B$ ♦
- $Out_{BD}[B]$  множество переменных, определенных на выходе из блока  $B$ ♦

В дальнейшем индекс  $RD$  будет опускаться

#### 2.3.7 Итеративный алгоритм для вычисления достигающих определений

♦ Полученную систему уравнений

$$
Out_{RD}[B_i] = gen_{B_i} \cup (In_{RD}[B_i] - kill_{B_i})
$$
  

$$
In_{RD}[B_i] = \bigcup_{P \in Pred(B_i)} Out_{RD}[P]
$$

можно упростить, произведя очевидную подстановку, в результате чего система уравнений примет вид:

$$
In_{RD}[B_i] = \bigcup_{P \in Pred(B_i)} (gen_P \cup (In_{RD}[P] - kill_P))
$$
  
(i = 1, 2, ..., n).

или, если вспомнить, что было обещано опускать индекс  $RD_\cdot$ 

$$
In[B_i] = \bigcup_{P \in Pred(B_i)} (gen_P \cup (In[P] - kill_P))
$$

 $(i = 1, 2, ..., n).$ 

2.3.7 Итеративный алгоритм для вычисления достигающих определений

 $\Diamond$ Систему уравнений

$$
In[B_i] = \bigcup_{P \in Pred(B_i)} (gen_P \cup (In[P]-kill_P))
$$

 $(i=1, 2, ..., n)$ 

будем решать методом итераций.

- При этом для одного или более блоков  $B_i$  множество  $Pred(B_i)$  может ♦ содержать вершину  $Entropy$ . В этих случаях будет использоваться «граничное условие»  $In[Entry] = \varnothing$
- В качестве НАЧАЛЬНЫХ ИТЕРАЦИЙ  $In[B_i]$  возьмем пустые множества: ♦  $\left( \text{In} [B_1] \right)^0 = \varnothing$

♦

#### 2.3.7 Итеративный алгоритм для вычисления достигающих определений

♦ Алгоритм «Достигающие определения»

- � Вход: ГПУ ( $N$ ,  $E$ ), в котором для каждого базового блока  $B_i \in N$ вычислены множества  $\left.$   $\left.$   $\right.$   $\left.$   $\right.$   $\left.$   $\right.$   $\left. \right.$   $\left. e$   $\right.$   $\left. e$   $\right.$   $\left. e$   $\right.$   $\left. e$   $\right.$   $\left. e$   $\right.$   $\left. e$   $\right.$   $\left. e$   $\right.$   $\left. e$   $\right.$   $\left. e$   $\right.$   $\left. e$   $\right.$   $\left. e$   $\right.$   $\left. e$
- $\Diamond$  Выход: множества  $In[B_i], (i = 1,2,...,n)$  достигающих определений НА ВХОДЕ в каждый базовый блок  $B_i$  графа потока управления

◆ Метод: Используется МЄТОД ИТЄРАЦИЙ с начальной итерацией  $\left( \text{In}[B_i] \right)^0 = \varnothing$ .

На всех итерациях  $r: (In[Entry])^r = \emptyset$  (граничное условие) Итерации продолжаются до тех пор, пока все множества  $(\textit{In} \lceil B \rceil)^r$ (r - номер итерации) не перестанут изменяться.

Замечание. Некоторые из множеств  $(Im[B_i])^r$  могут перестать изменяться гораздо раньше последней итерации.

#### 2.3.7 Итеративный алгоритм для вычисления достигающих определений

```
In[Entry] = \emptyset;change = true;for (каждый базовый блок В, отличный от Entry)
   In[B] = \emptyset:
/* основной цикл*/
while (change) do {
           change = false;for (каждый базовый блок В, отличный от Entry) {
              /* вычисление новых значений In[B] и переменной
                  change \star/InNew[B] = \cup (gen_{p} \cup (In[P]-kill_{p}))P \in Pred(B)if (InNew[B] \neq In[B]) {
                  In [B] = InNew [B];
                  change = true;\mathbf{\}ł
```
Алгоритм 2.3.7 не учитывает замечания: для некоторых значений  $i$ окончательный результат может быть получен намного раньше, чем будет выполнена последняя итерация. А это означает, что если на самом деле так получится, соответствующие значения будут много раз напрасно вычисляться, сравниваться с предыдущей итерацией и отвергаться – много лишней работы.

#### Получится, что алгоритм оптимизации сам не оптимален

```
while (change) do {
          change = false;for (каждый базовый блок В, отличный от Entry) {
             /* вычисление новых значений In[B] и переменной
                change */InNew[B] = \cup (gen_{p} \cup (In[P]-kill_{p}))P\in Pred(B)if (InNew[B] \neq In[B]) {
                In[B] = InNew[B]
```
Поэтому имеет смысл модифицировать алгоритм 2.3.7, введя понятие рабочего множества. Рабочее множество **WorkList**; представляет собой очередь, в которую помещаются только те базовые блоки, которые требуют дальнейшей обработки.

 $abana - tana$ 

2.3 Достигающие определения

## 2.3.8 Модифицированный итеративный алгоритм для вычисления

```
достигающих определений
In [Entry] = \emptyset;
WorkList = \emptyset;
     for (каждый базовый блок В, отличный от Entry) {
        поместить В в WorkList;
        In [B] = \emptyset;/* Каждому In [B] присваивается значение его
                       нулевой итерации */
     \};
                                       /* основной цикл*/
     do \{Выбрать из очереди WorkList очередной блок В
          Вычислить InNew[B], используя уравнение
                    InNew[B] = \left( \int (gen_{p} \cup (In[P]-kill_{p})) \right)P \in Pred(B)/*При вычислении InNew[B] множества In[P],
                r \neq P \in Pred(B), могут иметь значения либо
                 текущей, либо следующей итерации
           if (InNew[B] \neq In[B]) {
               In [B] = InNew [B];Поместить Succs (B) в конец очереди WorkList
            \mathbf{R}} while |WorkList|>0;
```
38

2.3 Достигающие определения

## 2.3.8 Модифицированный итеративный алгоритм для вычисления

достигающих определений

In [Entry] =  $\emptyset$ ;

WorkList =  $\emptyset$ ;

#### for (каждый базовый блок В, отличный от Entry) { поместить В в WorkList;

In [B] =  $\emptyset$ ;/\* Каждому In [B] присваивается значение его нулевой итерации \*/

Ценность алгоритма в том, что каждый базовый блок рассматривается не на каждой итерации, а столько раз, **СКОЛЬКО ОН ПОПАДАЄТ В WorkList** 

$$
InNew[B] = \bigcup_{P \in Pred(B)} (gen_P \cup (In[P] - kill_P))
$$

/\*При вычислении InNew[B] множества In[P],

 $r \neq P \in Pred(B)$ , могут иметь значения либо текущей, либо следующей итерации

```
if (InNew[B] \neq In[B]) {
          In [B] = InNew [B];Поместить Succs (B) в конец очереди WorkList
      \mathbf{R}} while |WorkList|>0;
```
## 2.3.8 Пример

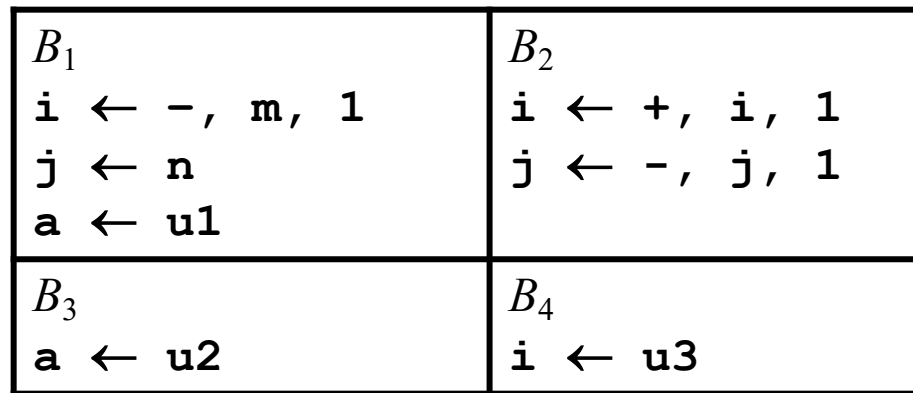

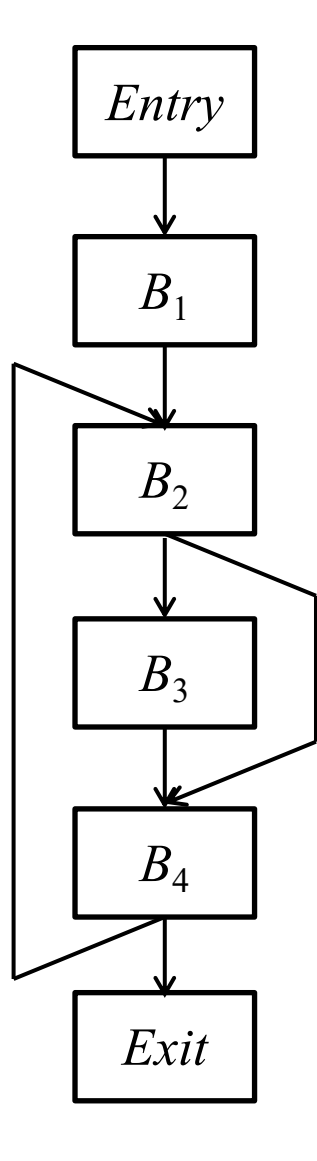

## 2.3.8 Пример

В простой программе справа 7 определений. Требуется определить, какие определения достигают входов в ее 5 базовых блоков **B1, B2,** B3, B4 *M* Exit

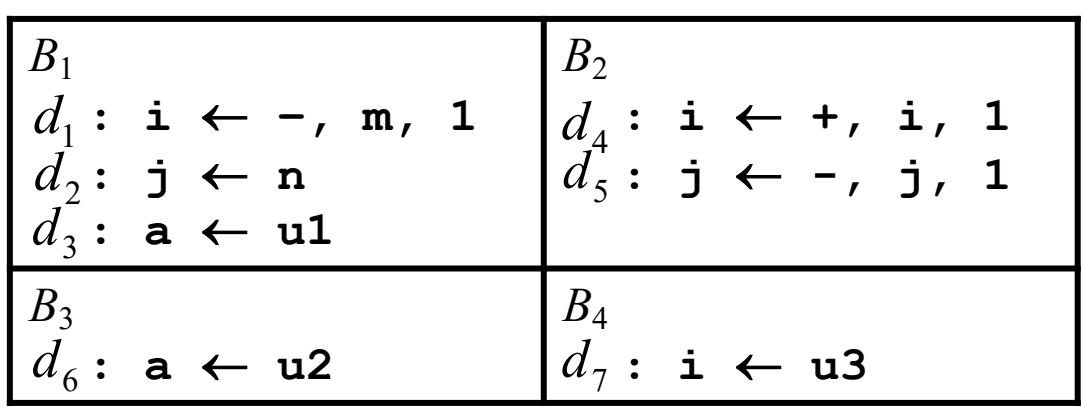

 $d_1 = (i, B_1)$  – определение переменной  $i$ в блоке  $B_1$  $d_4 = (i, B, )$  – определение переменной  $i$ в блоке  $B_2$  $d_7 = (i, B_4)$ – определение переменной  $i$ в блоке  $B_4$ 

Вычислим множества *gen* и *kill* для каждого базового блока Для блока  $B_1$   $gen_{B_1} = \{d_1, d_2, d_3\}$   $kill_{B_1} = \{d_4, d_5, d_6, d_7\}$ 

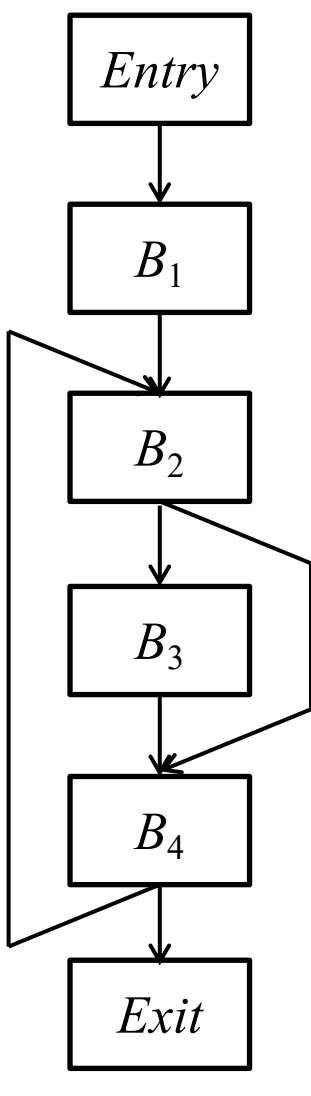

2.3.8 Пример

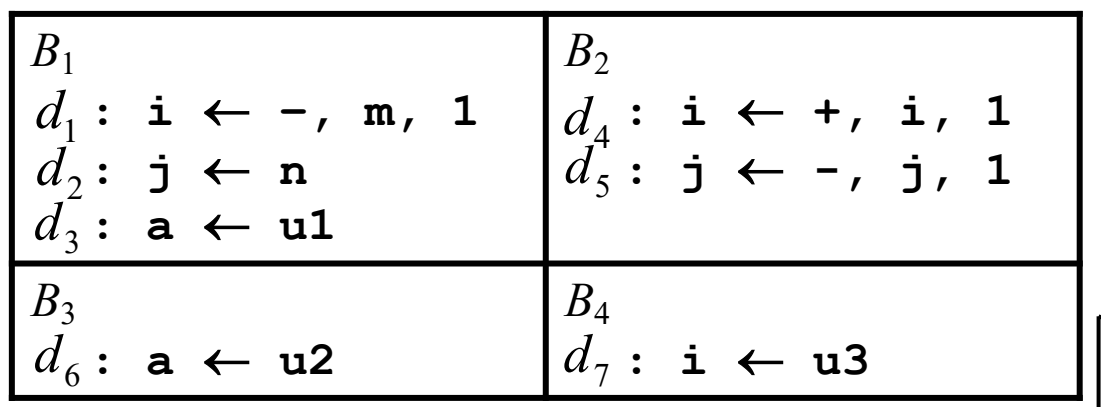

Entry

 $B_1$ 

 $B<sub>2</sub>$ 

Результаты вычисления множеств *gen* и kill для базовых

блоков сведены в таблицу

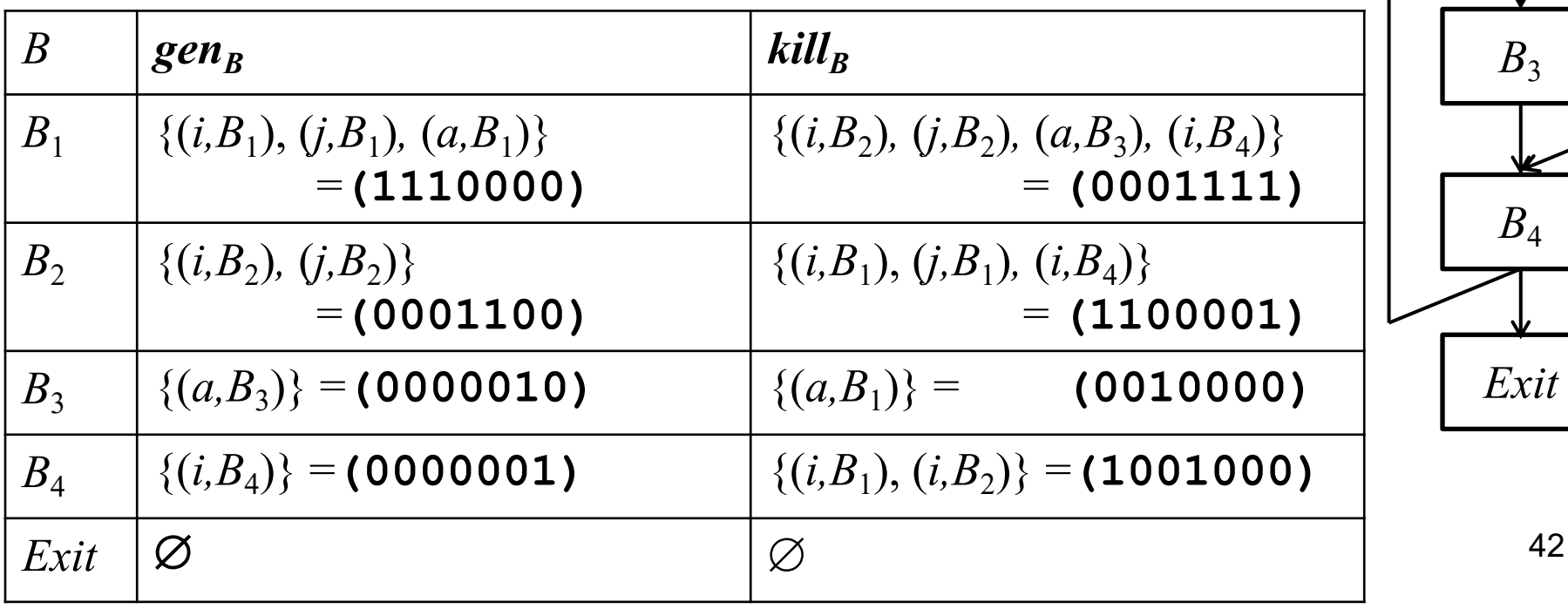

#### 2.3.8 Пример

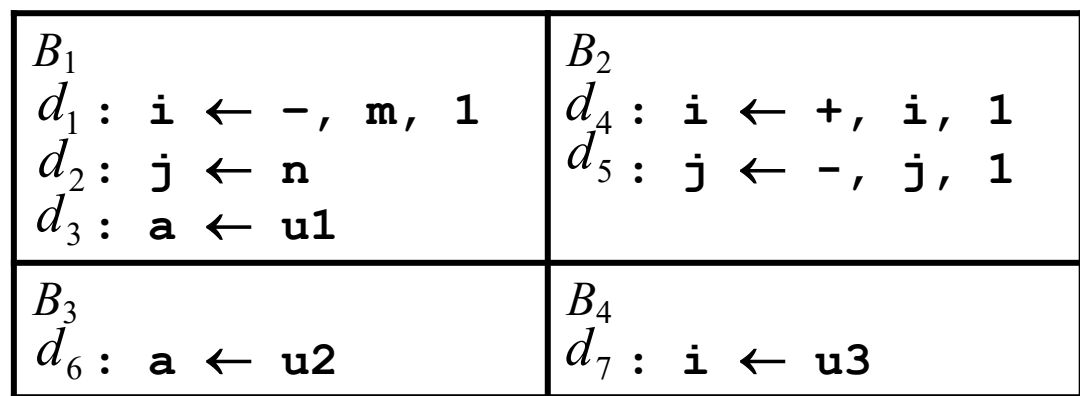

Множества удобно представлять битовыми векторами, длина которых равна мощности базового множества. В рассматриваемом примере длина векторов равна 7.

 $gen_{B_1} = (1110000)$   $kill_{B_1} = (0001111)$  $d_1$   $d_2$   $d_3$   $d_4$   $d_5$   $d_6$   $d_7$ 

 $(i, B_1)$   $(j, B_1)$   $(a, B_1)$   $(i, B_2)$   $(j, B_2)$   $(a, B_3)$   $(i, B_4)$ 

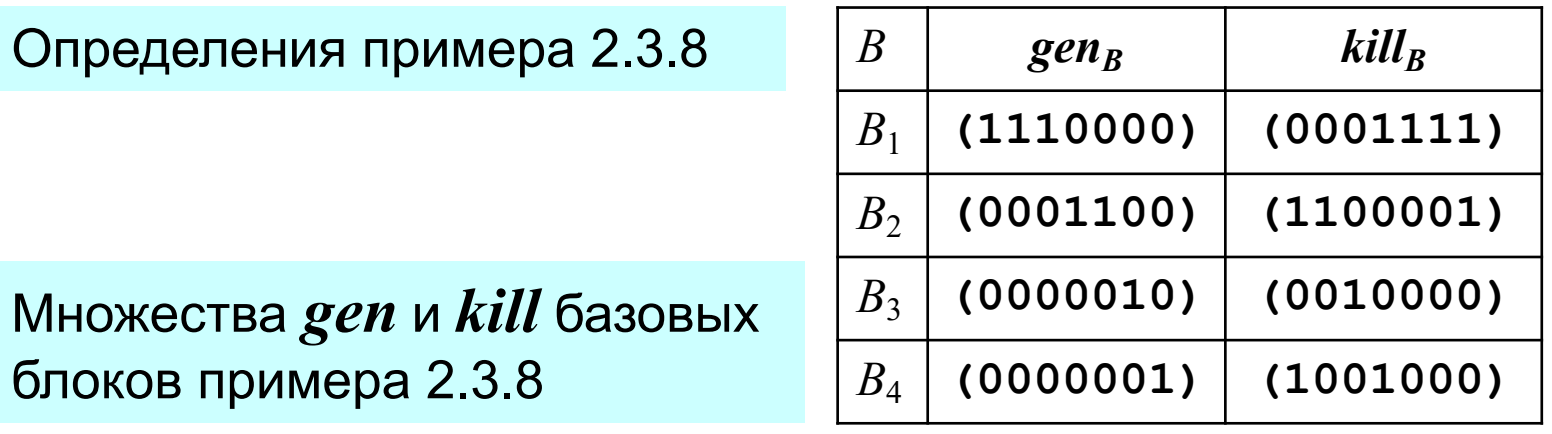

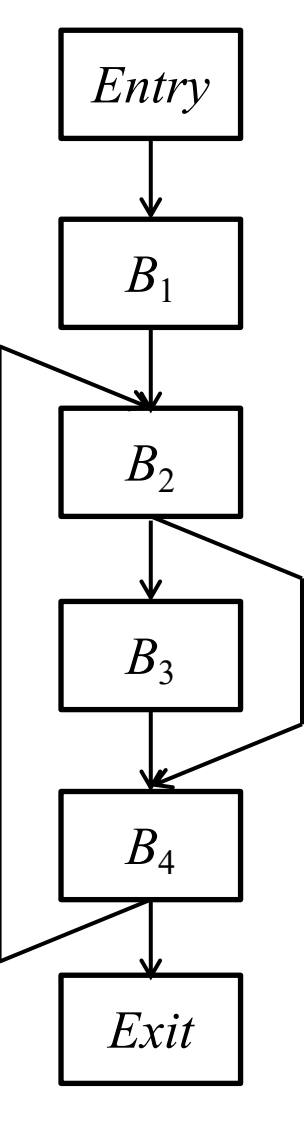

43

 $\overline{B}$  $Pred(B)$ 2.3 Достигающие определения Entry  $B<sub>1</sub>$ Entry 2.3.8 Пример  $B_2$  ${B_1, B_4}$  $B<sub>1</sub>$ Нулевая итерация:  $B_3$  $(In[B_i])^0 = \emptyset$  = (0000000),  $i = 1, 2, 3, 4$ .  $B<sub>2</sub>$  $(In[Exit])^0 = \emptyset = (0000000)$  $B_4$  ${B_2, B_3}$  $B<sub>2</sub>$ Первая итерация:  $B_{\scriptscriptstyle{A}}$ Exit Вычисляем  $(In[B_i])^1$  (*i* = 1,2,3,4) и  $(In[Exit])^1$ по формуле  $B_3$  $InNew[B] = \cup (gen_{p} \cup (In[P]-kill_{p}))$  $P\in Pred(B)$ используя значения  $(In[B_i])$ , известные к моменту вычисления  $B_4$ Вычисление  $( \overline{In[B_1]})^1$ .  $(\overline{In[B_1]})^1 = \varnothing$   $(\overline{In[B_1]})$ не попадает в WorkList и больше не Вычисление  $(In[B_2])^1$ .  $Exit$ **будет вычисляться**  $(In[B_2])^1 = (gen_{B_1} \cup ((In[B_1])^1 - kill_{B_1})) \cup (gen_{B_4} \cup ((In[B_4])^0 - kill_{B_4}))$  $\mathcal{L} = ((\texttt{1110000}) \cup (\emptyset - (\texttt{0001111})) \cup ((\texttt{0000001}) \cup (\emptyset - (\texttt{1001000}))) =$  $=(1110000)(00000001)=(1110001)$ 

## **2.3.8 Пример 2.3 Достигающие определения**<br> **P.2.8 Поимер**

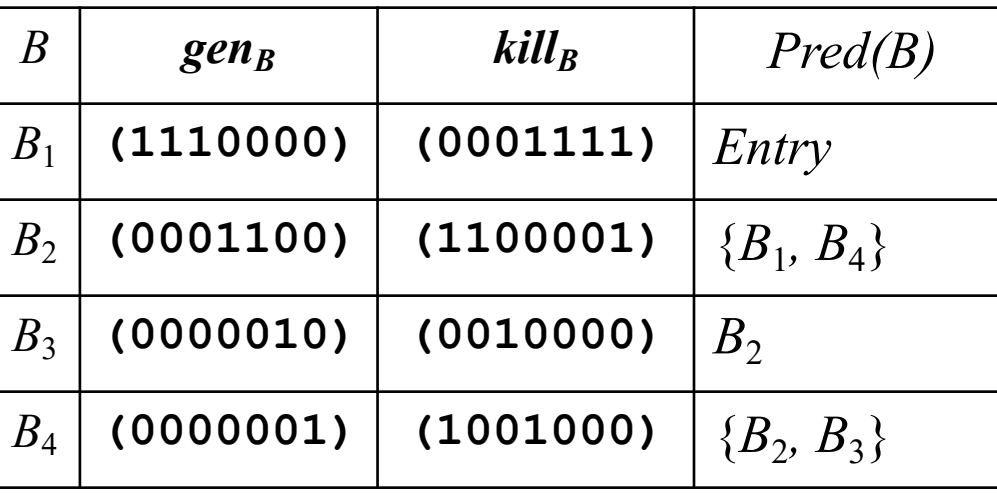

Первая итерация:

$$
\frac{\text{Bbuисление } (In[B_3])^1. \quad (In[B_3])^1 = gen_{B_2} \cup ((In[B_2])^1 - kill_{B_2}) = \text{(0001100)} \cup (\text{(1110001)} - \text{(1100001)}) = \text{(0011100)}
$$

Вычисление (*In*[*B*4])<sup>1</sup>.

$$
(In[B_4])^1 = (gen_{B_2} \cup ((In[B_2])^1 - kill_{B_2})) \cup (gen_{B_3} \cup ((In[B_3])^1 - kill_{B_3})) =
$$

=**((0001100)**∪**((1110001)**−**(1100001)))**∪ ∪**((0000010)**∪**((0011100)**−**(0010000)))**=

=**(0011110)**

 $B<sub>1</sub>$ 

 $B<sub>2</sub>$ 

*B*3

*B*4

*Exit*

## **2.3.8 Пример 2.3 Достигающие определения**<br>2.3 8 Пример

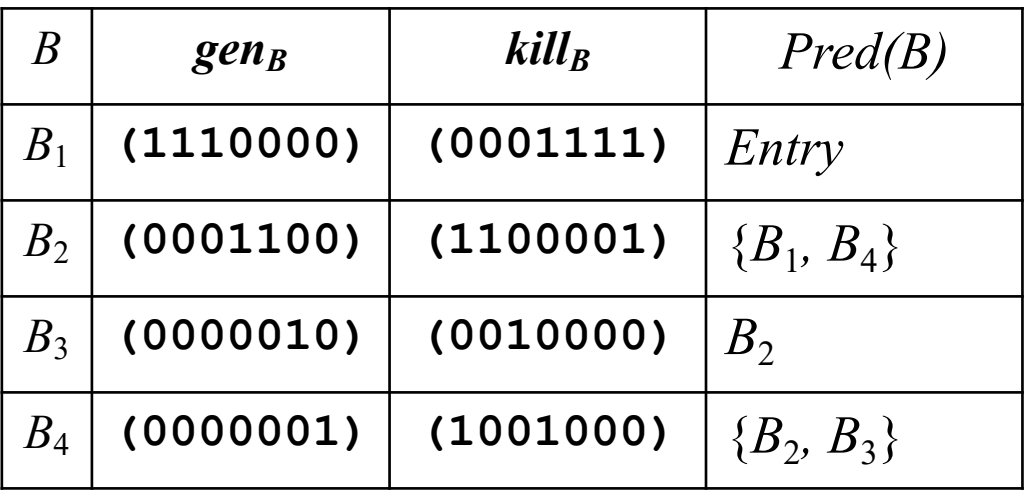

Первая итерация:

Вычисление (*In*[*Exit*])<sup>1</sup>.

$$
(In[Exit])^1 = gen_{B_4} \cup ((In[B_4])^1 - kill_{B_4}) =
$$

=**(0000001)**∪**((0011110)**−**(1001000))**=

=**(0010111)**

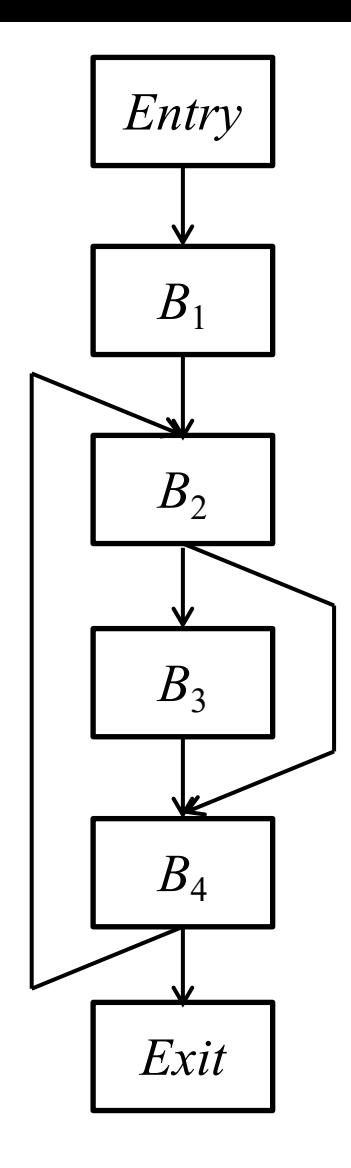

#### 2.3.8 Пример

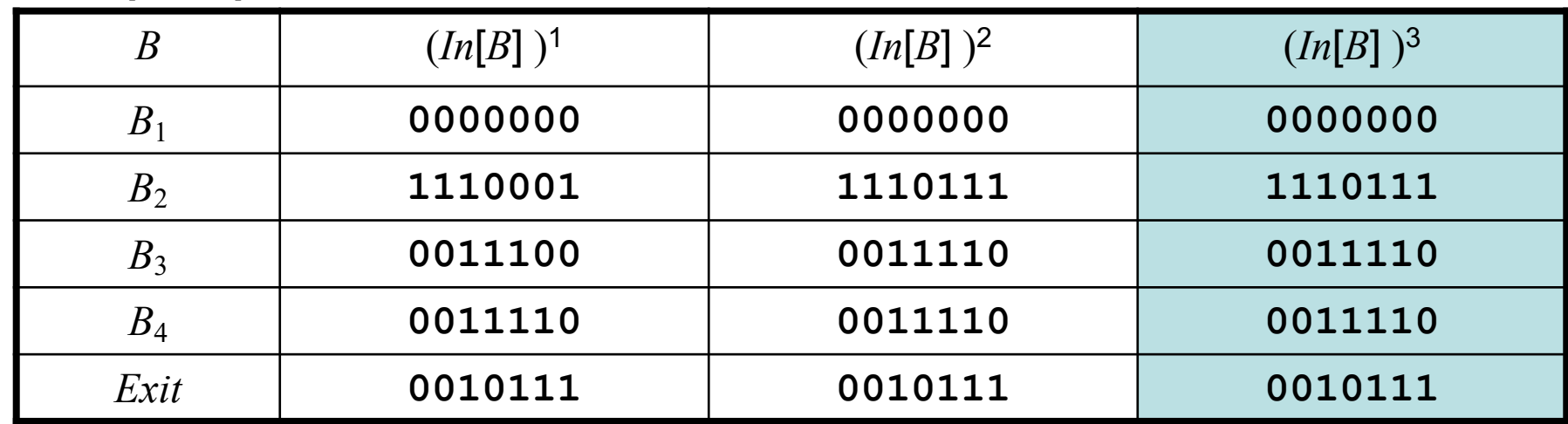

Вторая и третья итерации выполняются аналогично (их результаты внесены в таблицу). На этом процесс завершается, так как, как видно из таблицы, все  $(In[B])^3$  совпадают с  $(In[B])^2$ , т.е.  $WorkList$  пуст.

## 2.3.9 Множества *Input* для базовых блоков

Множество  $Input[B]$  для базового блока  $B$  – это множество  $In_{RD}[B]$ , ♦ которое строится при исследовании достигающих определений

## 2.4.1 Множества *Output* для базовых блоков

- Множества  $Output$  для базовых блоков строятся как результат ♦ анализа, позволяющего выявить живые переменные, т.е. переменные, используемые в базовых блоках, в которые управление попадает после выхода из исследуемого базового блока.
- Анализ похож на предыдущий, но ГПУ просматривается не с  $\Diamond$ начала, а с конца: от  $Exit$  к  $Entry$ .

#### 2.4.2. Определение

- Цель анализа для определения переменной  $x$  в точке  $p$  программы ♦ выяснить, будет ли указанное значение  $x$  использоваться вдоль какого-нибудь пути, начинающегося в точке  $p$ .
	- ◈ Если да – переменная  $x$  жива (активна) в точке  $p$ ,
	- если нет переменная  $x$  мертва (неактивна) в точке р. ◈

## 2.4.3 Уравнения потока данных

 $In$ <sub>I I</sub> $[B]$  – множество переменных, живых на входе в блок  $B$  $\Diamond$  $LV-Live$  Variables

 $Out_{UV}[B]$  – множество переменных, живых на выходе из блока В.

В чем проблема? ♦

> Пусть в блоке  $B$  используется переменная  $\nu$ . Возможны 2 случая:

1) используется определение  $v$  в одном из блоков  $B \in Pred^*(B)$ ;

2) используется определение  $\nu$  в самом блоке  $B$ .

В первом случае говорят, что  $\nu$  жива на выходе из  $B$  '

Во втором случае говорят, что  $\nu$  мертва на выходе из  $B$   $^\prime$ 

#### **2.4.3 Уравнения потока данных**

 $\Diamond$  *In<sub>LV</sub>*[*B*] – множество переменных, живых на входе в блок *B LV – Live Variables*

 $Out_{UV}[B]$  – множество переменных, живых на выходе из блока  $B$ .

 $\Diamond$  *def<sub>R</sub>* – множество переменных, определяемых в блоке  $B$  до их использования в этом блоке

(любая переменная из  $def_B$  мертва на входе в блок  $B$  и, следовательно на выходе каждого блока  $B' \in Pred_B$ )

- $\Diamond$  *use*<sub>B</sub> множество переменных, используемых в блоке  $B$  до их определения в этом блоке (любая переменная из  $use_B$  жива на входе в блок  $B$  и, следовательно на выходе каждого блока  $B' \in Pred_B$ )
- ¸ **Замечание**. В анализе живых переменных рассматриваются не определения переменных, а сами переменные.

### 2.4.3 Уравнения потока данных

 $In$   $\llbracket R \rrbracket$  — множество переменных, живых на входе в блок  $B$ ♦  $LV-Live\ Variables$ 

 $Out_{UV}[B]$  – множество переменных, живых на выходе из блока  $B$ .

 $def_B$  – множество переменных, определяемых в блоке  $B$  до их ◈ использования в этом блоке

(любая переменная из  $def_R$  мертва на входе в блок  $B$  и, следовательно на выходе каждого блока  $B' \in Pred_B$ 

В качестве  $def_R$  можно рассматривать множество всех переменных, определяемых в блоке (а не только определяемых до использования) на результат вычисления  $Out_{LV}[B]$  это не повлияет, т.к. они также входят в *use* и в передаточной функции будут добавлены независимо от того, <mark>есть ли они в  $def_B$ :</mark>  $In[B] = use_{R} \cup (Out[B] - def_{R})$  $Out[B] = \int In[S]$ 

 $S \in Succ(B)$ 

#### 2.4.3 Уравнения потока данных

Рассмотрим блок  $B$ 

$$
\begin{array}{l}\nm \leftarrow 1 \\
k \leftarrow m + k \\
a \leftarrow a + b + m\n\end{array}
$$

Речь идет о выходе из блоков из  $Pred(B)$ 

```
<u>Для этих блоков m \in def</u>
```
Остальные переменные  $\in$  *use* 

Если переменная встречается и в правой, и в левой части присваивания, то для определений def и use можно считать, что правая часть выполняется раньше левой.

## 2.4.3 Уравнения потока данных

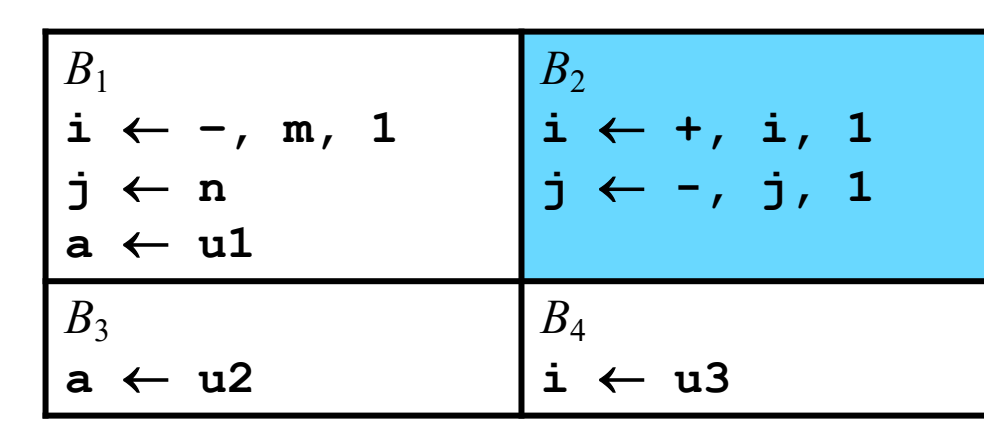

#### Пример ♦

в блоке  $B_2$  переменные  $i$  и  $j$  используются до их  $(1)$ переопределения, следовательно,

$$
use_{B_2} = \{i, j\} = (11000000)
$$

(2) в блоке  $B_2$  определяются новые значения

переменных  $i$  и  $j$ , так что

$$
def_{B_2} = {i, j} = (11000000)
$$

В программе 8 переменных:  $i, j, a, m, n, u1, u2, u3$ 

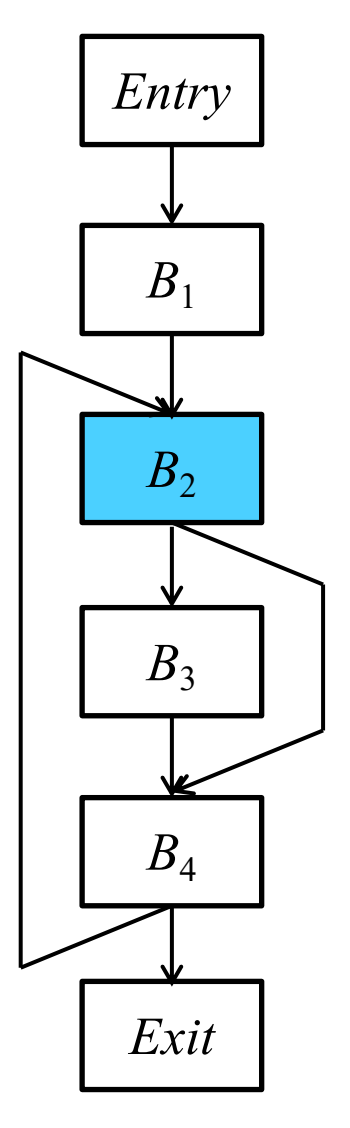

♦

#### 2.4.3 Уравнения потока данных

Уравнения, связывающие  $def$  и  $use$  с неизвестными  $In$  и  $Out$ , ♦ определяются следующим образом:

$$
In[B] = use_{B} \cup (Out[B] - def_{B})
$$
  
Out[B] = 
$$
\bigcup_{S \in Succ(B)} In[S]
$$

К ним добавляется граничное условие *Out*  $[Exit] = \emptyset$ 

#### 2.4.3 Уравнения потока данных

Уравнения, связывающие  $def$  и  $use$  с неизвестными  $In$  и  $Out$ , ♦ определяются следующим образом:

$$
In[B] = use_{B} \cup (Out[B] - def_{B})
$$
  
Out[B] = 
$$
\bigcup_{S \in Succ(B)} In[S]
$$

К ним добавляется граничное условие ♦ Out  $\left[Exit\right] = \emptyset$ 

 $def_B$  – множество переменных, определяемых в блоке  $B$  до их использования\* в этом блоке (Исключаем заведомо мертвые переменные).

 $use_B$  – множество переменных, используемых в блоке  $B$  до их определения в этом блоке (Добавляем новые живые переменные) \* Также можно рассматривать в качестве  $def_R$  просто множество переменных, определяемых в блоке В (на результат это не повлияет).

#### 2.4.3 Уравнения потока данных

Если значение  $In$ , определяемое первым уравнением подставить во ♦ второе уравнение, множества  $In$  будут исключены из системы уравнений и получится система уравнений, содержащая в качестве неизвестных только множества  $Out:$ 

$$
Out[B] = \bigcup_{S \in Succ(B)} (use_S \cup (Out[S] - def_S))
$$

♦ К ним добавляется граничное условие *Out*  $[Exit] = \emptyset$ 

#### **2.4.4 Итеративный алгоритм анализа живых переменных**

#### ¸ *Алгоритм «Живые переменные»*

- $\Diamond$  **Вход**: ГПУ, в котором для каждого блока  $B$  вычислены множества  $def$ и *use*
- $\Diamond$  **Выход**: множества переменных, живых на выходе  $(Out[B])$  каждого базового блока *В*.
- $\Diamond$  **Метод**: выполнить следующую программу:

#### 2.4.4 Итеративный алгоритм анализа живых переменных

#### Алгоритм «Живые переменные»

```
◈
       Метод: выполнить следующую программу:
```

```
Out [Exit] = \emptyset;
WorkList = \emptyset;
for (каждый базовый блок В, отличный от Exit) {
    Out [B] = \emptyset;
    WorkList \bigcup {B}
ł
/*основной цикл*/
do { Извлечь блок В из WorkList (исключив В);
     OutNew [B]= \left| \int (use_s \cup (Out[S] - def_s)) \right|S\inSucc(B)
      if (OutNew[B] \ne Out[B]) {
           Out[B] = OutNew[B] ;
           WorkList \cup Pred(B)
} while |WorkList|>0;
```
## 2.4.5 Множества *Output* для базовых блоков

Множество  $Output[B]$  для базового блока  $B$  – это множество  $Out_{LY}[B]$ , ♦ которое строится при исследовании живых переменных

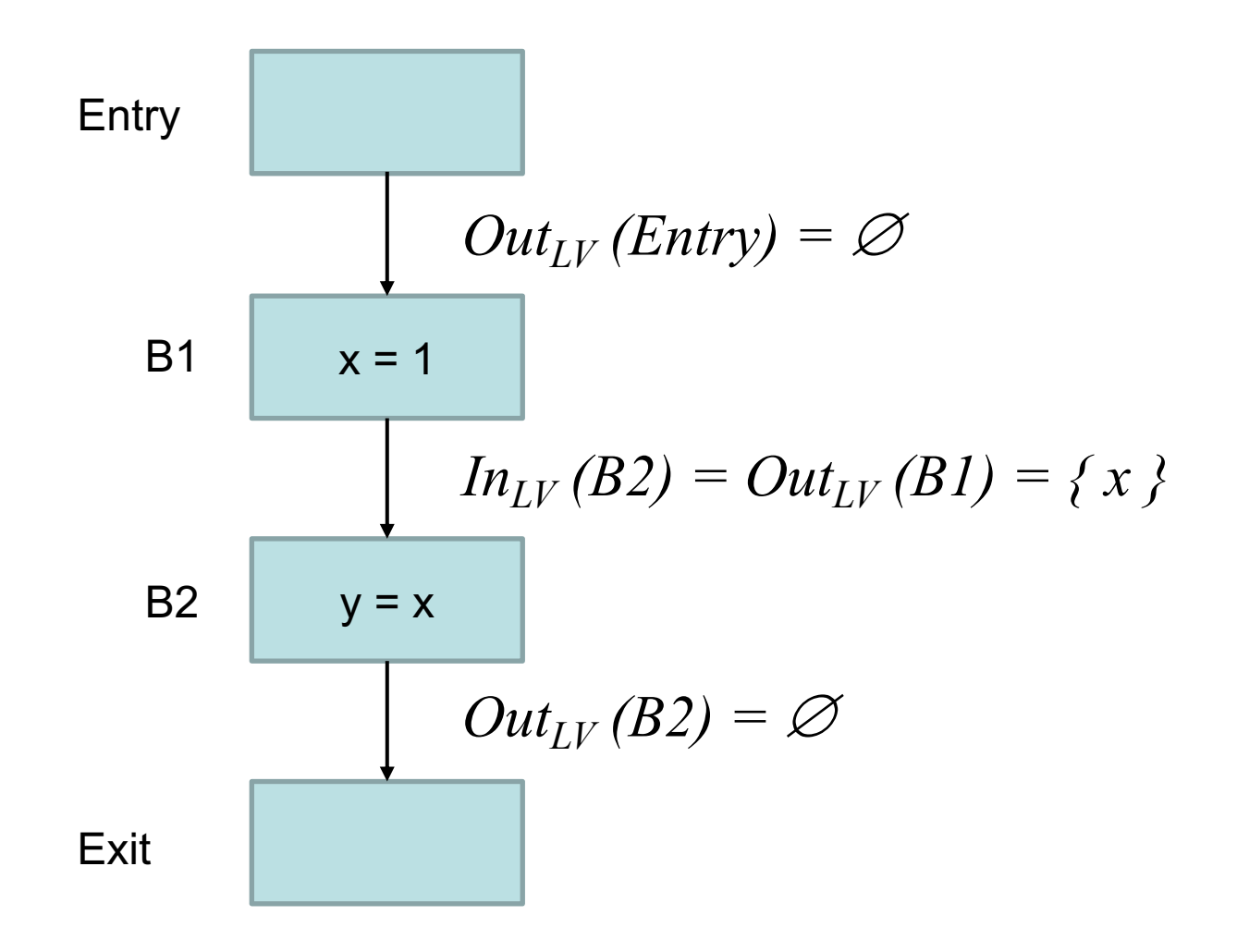

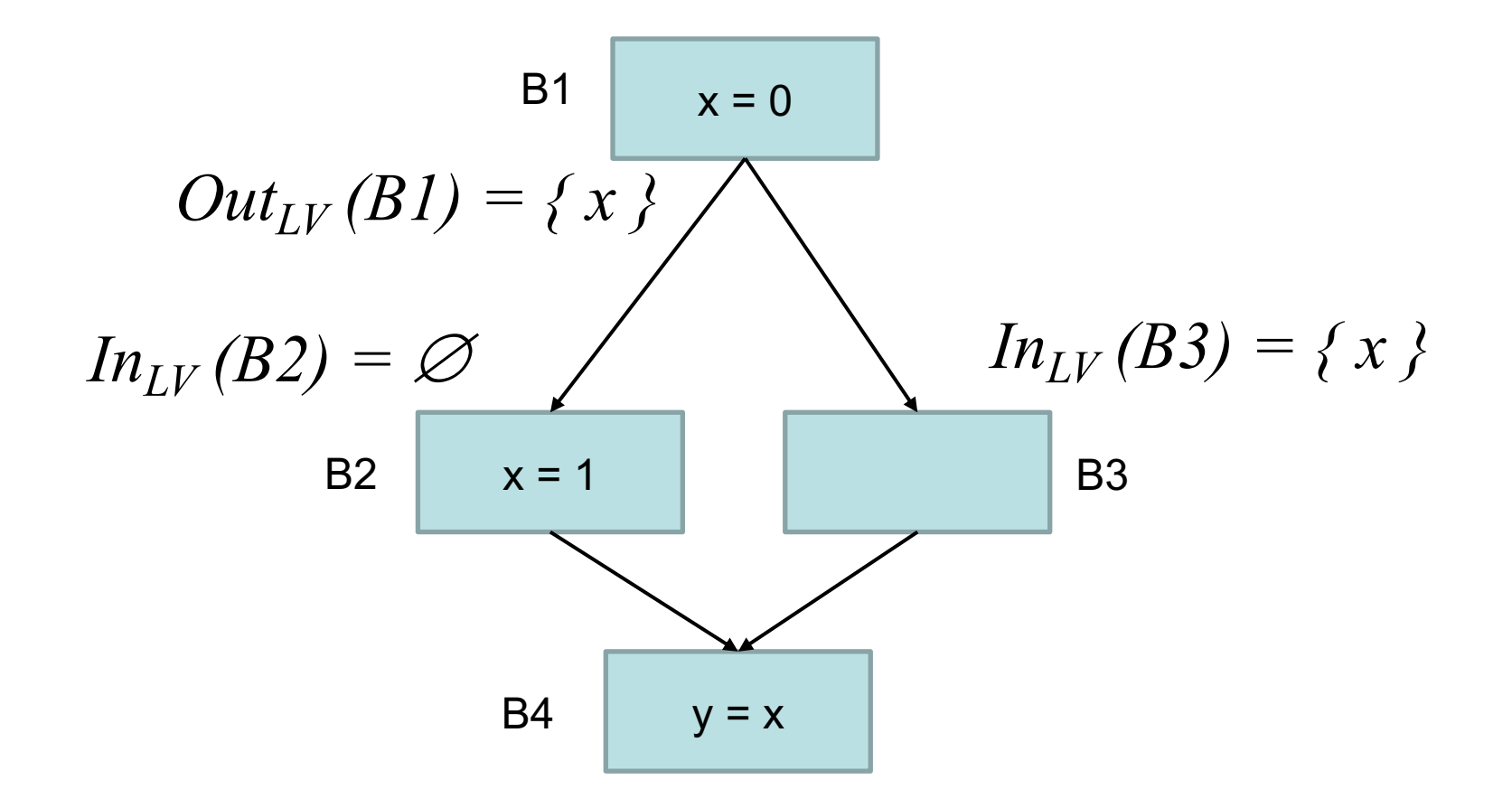

Консервативность решения: если учесть "лишние" пути (и определения), это не приведет к некорректной оптимизации. Например, если компилятор решает, можно ли в ВЗ занять регистр, в котором лежит «*х*», под другую переменную.

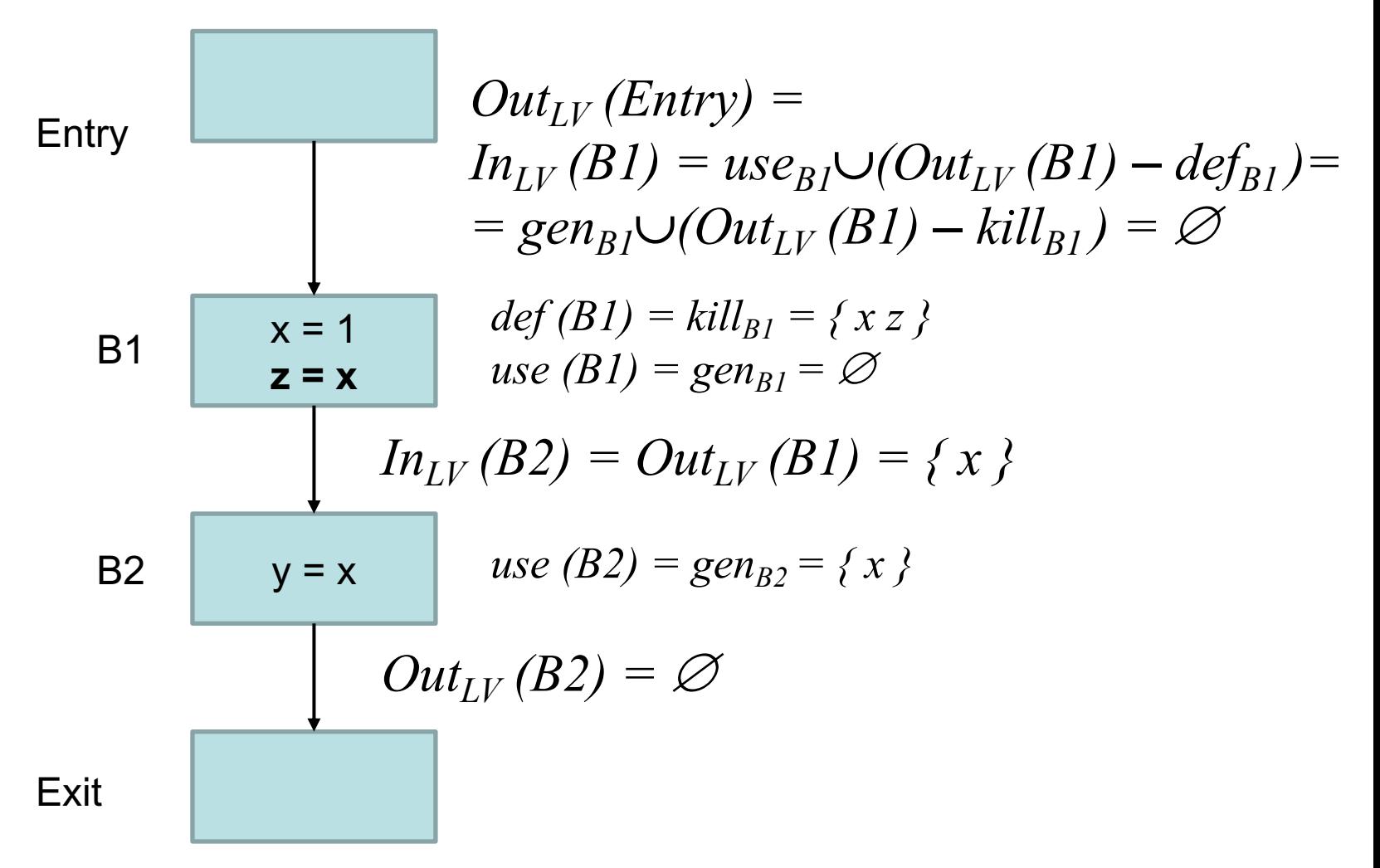

62

Множества def и kill, а также use и gen для данной задачи являются синонимами. В общем виде для данного класса задач (Gen-Kill) анализа потоков данных используется *gen/kill*, в частном случае для живых переменных  $-$  *use/def.* 

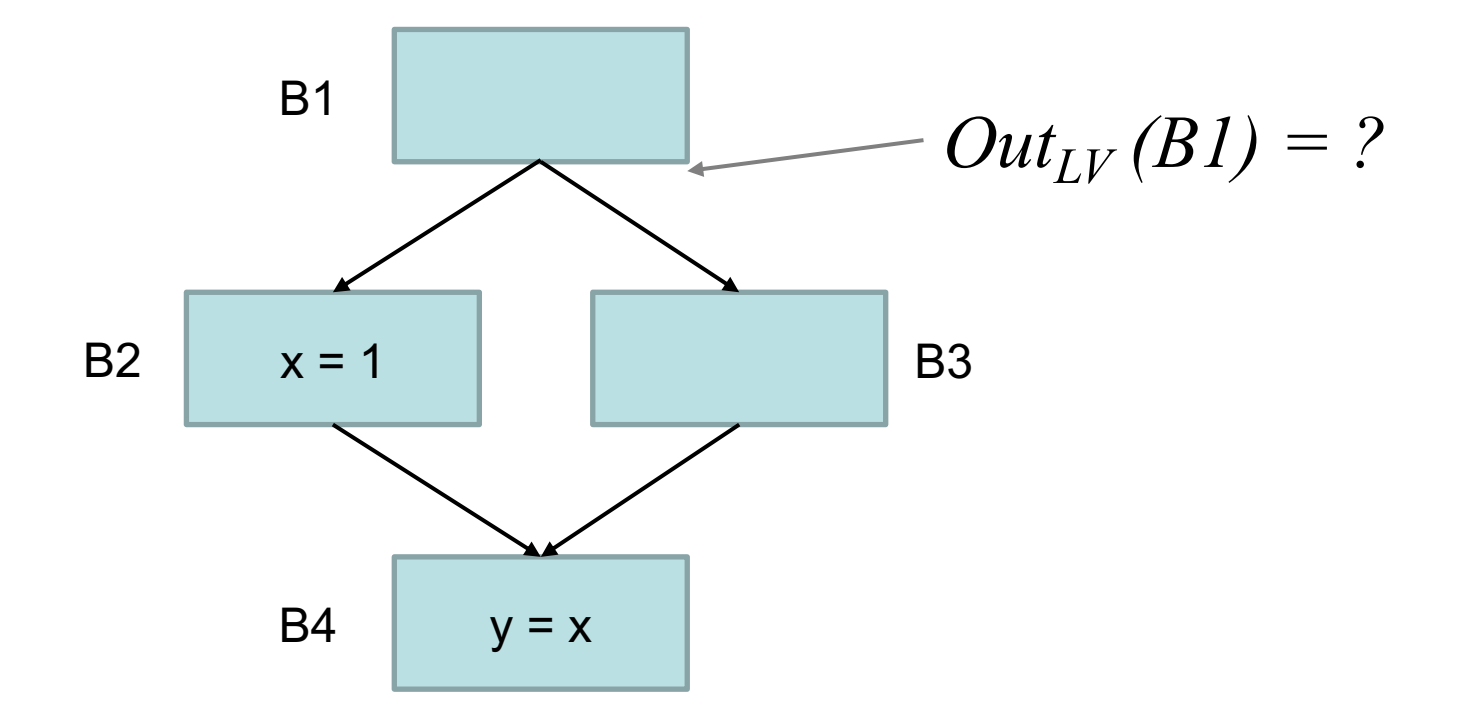

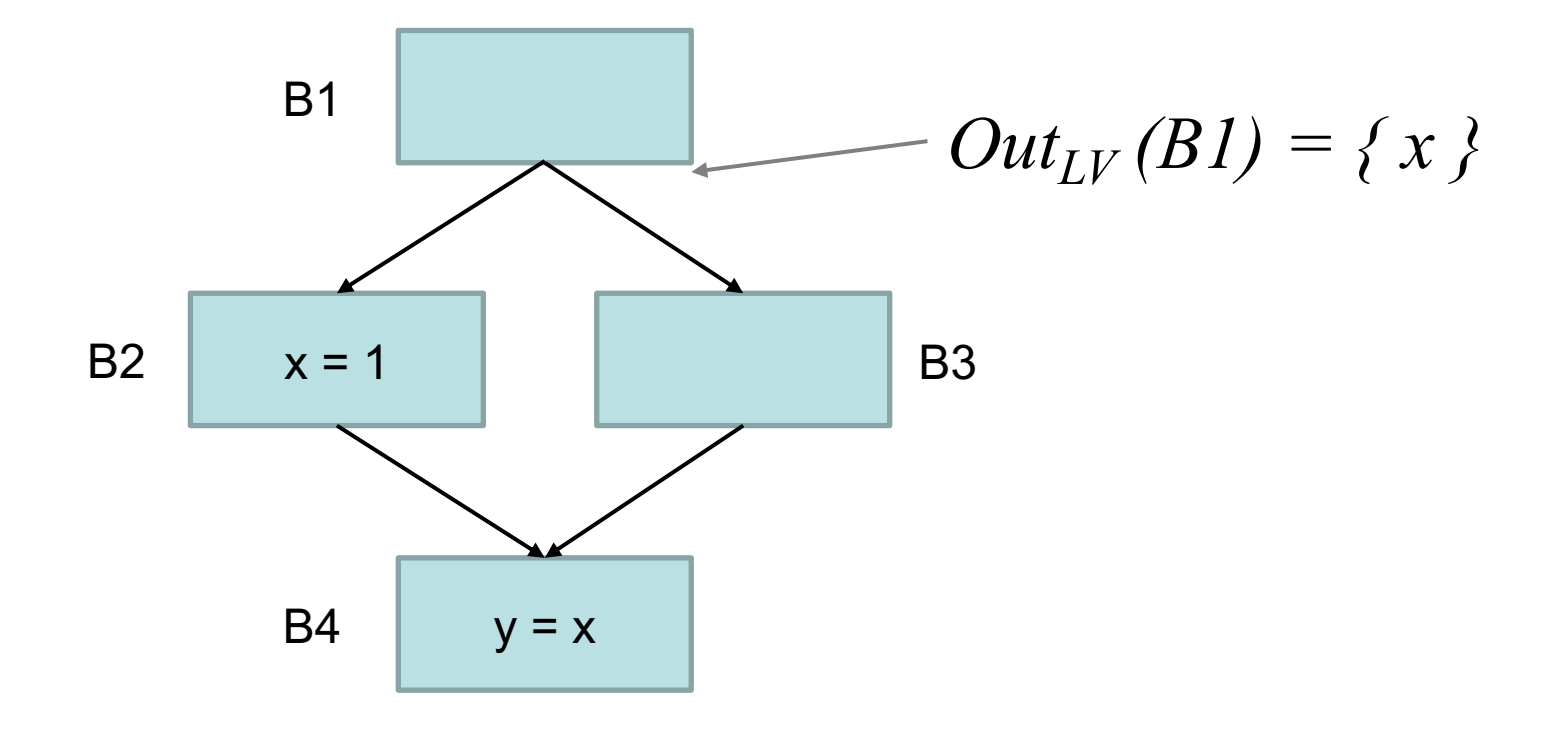